UNIVERSIDAD DE SAN CARLOS DE GUATEMALA **FACULTAD DE CIENCIAS JURÍDICAS Y SOCIALES** 

CUESTIONAR EL PROCEDIMIENTO INTERMEDIO EN EL PROCESO PENAL POR QUEBRANTAR EL PRINCIPO DE CELERIDAD PROCESAL Y LA SEGURIDAD **JURÍDICA DE LOS PROCESADOS** 

 $\label{eq:2.1} \mathcal{L}_{\mathcal{A}}(\mathcal{A}) = \mathcal{L}_{\mathcal{A}}(\mathcal{A}) = \mathcal{L}_{\mathcal{A}}(\mathcal{A}) = \mathcal{L}_{\mathcal{A}}(\mathcal{A})$ 

**EMERITA GARZA ASENCIO** 

**GUATEMALA, FEBRERO DE 2023** 

 $\mathbf{r}$ 

### UNIVERSIDAD DE SAN CARLOS DE GUATEMALA **FACULTAD DE CIENCIAS JURÍDICAS Y SOCIALES**

### CUESTIONAR EL PROCEDIMIENTO INTERMEDIO EN EL PROCESO PENAL POR QUEBRANTAR EL PRINCIPIO DE CELERIDAD PROCESAL Y LA SEGURIDAD **JURIDICA DE LOS PROCESADOS**

**TESIS** 

Presentada a la Honorable Junta Directiva

de la

Facultad de Ciencias Jurídicas y Sociales

de la

Universidad de San Carlos de Guatemala

Por

### **EMERITA GARZA ASENCIO**

Previo a conferírsele el grado académico de

### LICENCIADA EN CIENCIAS JURÍDICAS Y SOCIALES

y los títulos profesionales de

### **ABOGADA Y NOTARIA**

Guatemala, febrero de 2023

### HONORABLE JUNTA DIRECTIVA **DE LA** FACULTAD DE CIENCIAS JURÍDICAS Y SOCIALES DE LA UNIVERSIDAD DE SAN CARLOS DE GUATEMALA

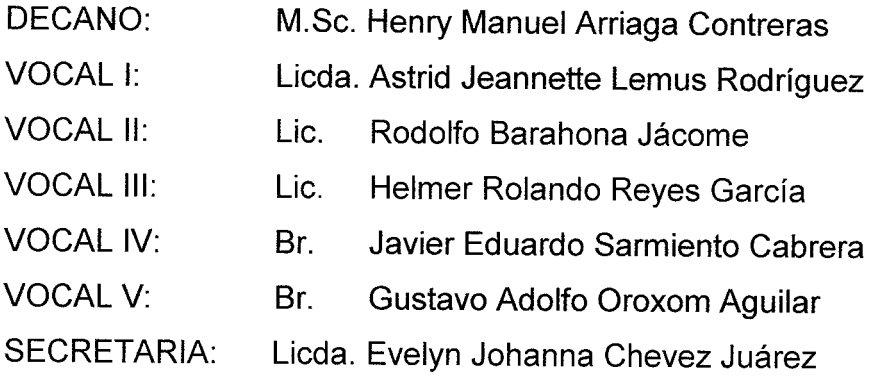

### TRIBUNAL QUE PRACTICÓ EL EXAMEN TÉCNICO PROFESIONAL

### **Primera Fase:**

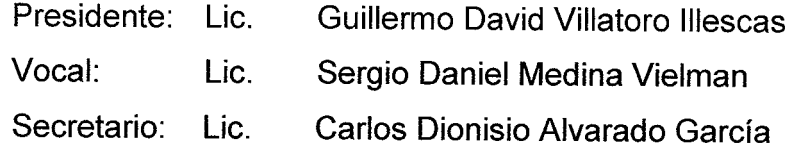

### **Segunda Fase:**

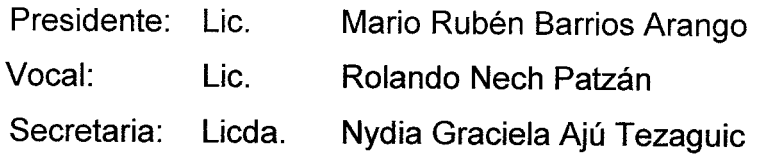

RAZÓN: "Únicamente el autor es responsable de las doctrinas sustentadas y contenido de la tesis". (Artículo 43 del Normativo para la Elaboración de Tesis de Licenciatura en Ciencias Jurídicas y Sociales y del Examen General Público).

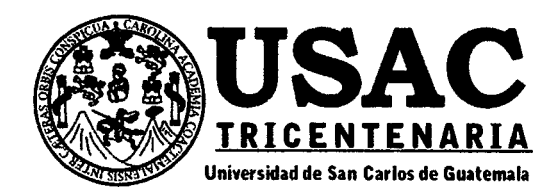

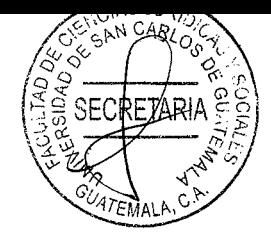

# Facultad de Ciencias Jurídicas y Sociales, Unidad de Asesoría de Tesis. Ciudad de Guatemala, 22 de noviembre de 2021.

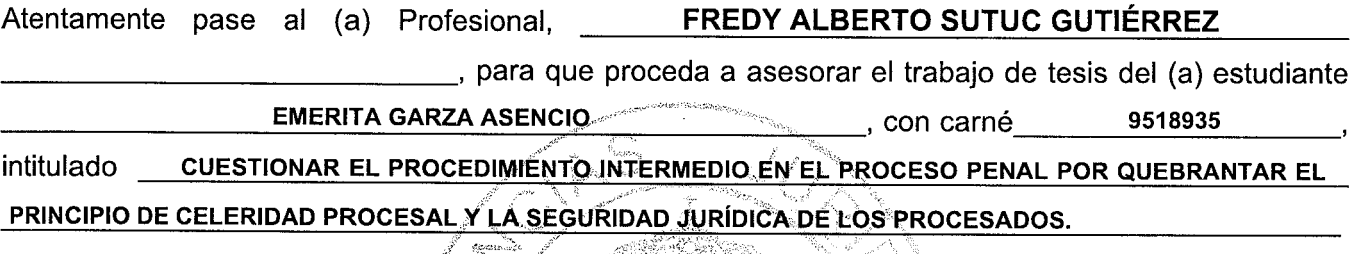

Hago de su conocimiento que está facultado (a) para recomendar al (a) estudiante, la modificación del bosquejo preliminar de temas, las fuentes de consulta originalmente contempladas; así como, el título de tesis propuesto.

<u>گی پہ</u> میں گ

El dictamen correspondiente se debe èmitir en un plazo no mayor de 90 días continuos a partir de concluida la investigación, en este debe hacer constar su opinión respecto del contenido científico y técnico de la tesis, la metodología y técnicas de investigación ûtilizadas, la redacción, los cuadros estadísticos si fueren necesarios, la contribución científica de la misma, la conclusión discursiva, y la bibliografía utilizada, si aprueba o desaprueba el trabajo de investigación. Expresamente declarará que no es pariente del (a) estudiante dentro de los grados de ley y otras consideraciones que estime pertinentes.

Adjunto encontrará el plan de tesis respectivo.

UNIDAD DI ASESORIA DF

Fred

uc Gati**érrez** 

orta) (Firma y Sello)

**CARLOS EBERTITO HERRERA RECINOS**WALA Jefe(a) de la Unidad de Asesoría de Tesis

 $f$ 

Fecha de recepción  $OS_1/32_1/20$ 

# Facultad de Ciencias Jurídicas y Sociales

Edificio S-7, Ciudad Universitaria Zona 12 - Guatemala, Guatemala

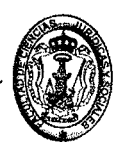

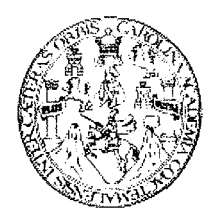

### LIC. FREDY ALBERTO SUTUC GUTIÉRREZ Abogado y Notario. Col. 5658

5ª. Ave.14-62 zona 1, oficina 306. Comercial Esmol Teléfono: 56783727

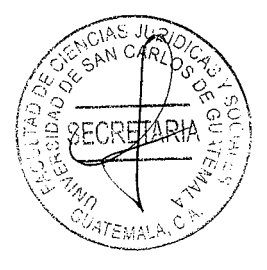

**Doctor** 

**Carlos Ebertito Herrera Recinos** Jefe de la Unidad Asesoría de Tesis **Facultad de Ciencias Jurídicas y Sociales** Universidad de San Carlos de Guatemala Presente.

### **Distinguido Doctor Herrera Recinos:**

Hora: Firma: De conformidad con el nombramiento emitido con fecha veintidós de noviembre del año dos mil veintiuno, en el cual se me nombra para realizar las modificaciones de forma y de fondo en el trabajo de investigación como asesor de tesis de la alumna EMERITA GARZA ASENCIO, me dirijo a usted haciendo referencia a la misma con el objeto de informar mi labor oportunamente y estableciendo que con la estudiante no existe relación de parentesco.

## **EXPONGO:**

- 1. He procedido a revisar metódica y técnicamente la tesis de la estudiante en el desarrollo de su tesis titulada: CUESTIONAR EL PROCEDIMIENTO INTERMEDIO EN EL PROCESO PENAL POR QUEBRANTAR EL PRINCIPIO DE CELERIDAD PROCESAL Y LA SEGURIDAD JURÍDICA DE LOS PROCESADOS.
- 2. Al realizar la revisión le sugerí diversas correcciones que en su momento consideré necesarias, para la mejor comprensión del tema, las cuales fueron corregidas.
- 3. Contenido científico y técnico de la tesis: la sustentante abarcó tópicos de importancia en materia penal y procesal penal, enfocado desde un punto de vista jurídico, por la necesidad de un análisis crítico.
- 4. La metodología y técnicas de la investigación: para el efecto se tiene como base principal el método analítico con el objeto de analizar la legislación penal; el método sintético, para la unificación de la información del trabajo final; el método deductivo, con el que se obtuvieron los datos que comprobaron la hipótesis; y el inductivo, para conformar el marco teórico que sustenta el informe de tesis. La técnica de investigación fue la bibliográfica, al consultarse diferentes autores nacionales y la legislación.
- 5. La redacción: la estructura formal de la tesis está compuesta de cuatro capítulos, desarrollando temas que se relacionan entre sí.

Guatemala, 11 de mayo de 2022

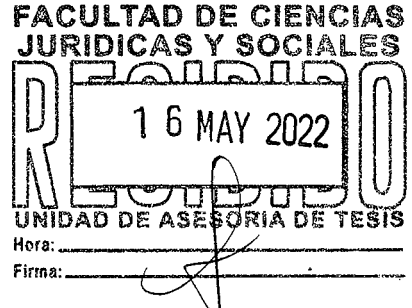

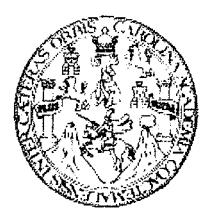

### LIC. FREDY ALBERTO SUTUC GUTIÉRREZ Abogado y Notario. Col. 5658 5ª. Ave.14-62 zona 1, oficina 306. Comercial Esmol Teléfono: 56783727

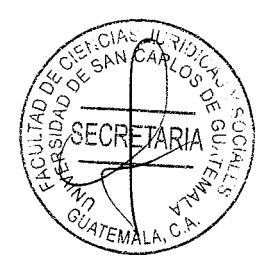

6. La conclusión discursiva: el problema radica en que el procedimiento intermedio se ha convertido en un juicio oral y público sin recibir ese nombre porque los jueces contralores de la investigación no cumplen con la finalidad del mismo que de acuerdo con el Artículo 332 del Código Procesal Penal, Decreto número 51-92 del Congreso de la República de Guatemala, en donde la etapa intermedia tiene por objeto que el juez evalúe si existe o no fundamento para someter a una persona a juicio oral y público, por la probabilidad de su participación en un hecho delictivo o para verificar la fundamentación de las otras solicitudes del Ministerio Público, sino que se dedican a revisar cada uno de los medios probatorios aportados por el ente persecutor estatal. De manera que deberían priorizarse los principios de debido proceso, celeridad procesal, seguridad jurídica y justicia pronta y cumplida que le dio origen al mismo, por lo que su garantía pasa por la derogación del procedimiento intermedio a partir que el mismo sirve para retardar los procesos penales.

La tesis efectivamente cumple con los requisitos que establece el Artículo 31 del Normativo para la Elaboración de Tesis de Licenciatura en Ciencias Jurídicas y Sociales y del Examen General Público, por lo que emito DICTAMEN FAVORABLE, para que pueda continuar con el trámite correspondiente, para evaluarse posteriormente por el Tribunal Examinador en el Examen Público de Tesis, previo a optar al grado académico de Licenciada en Ciencias Jurídicas y Sociales.

Fredy Alberto Sutuc-Gutiérrez <del>Abegado y Nota</del>rio Col. 5658

LIC. FREDY ALBERTO SUTUC GUTIÉRREZ Abogado y Notario Colegiado 5658

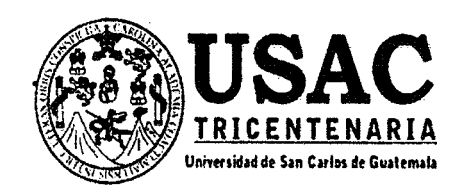

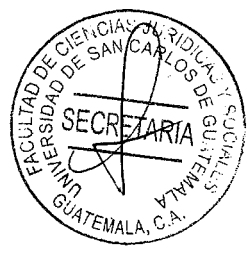

Guatemala, 22 de julio de 2022

## DOCTOR CARLOS EBERTITO HERRERA RECINOS FACULTAD DE CIENCIAS JURÍDICAS Y SOCIALES UNIVERSIDAD DE SAN CARLOS DE GUATEMALA

JEFE DE LA UNIDAD ASESORÍA DE TESIS:

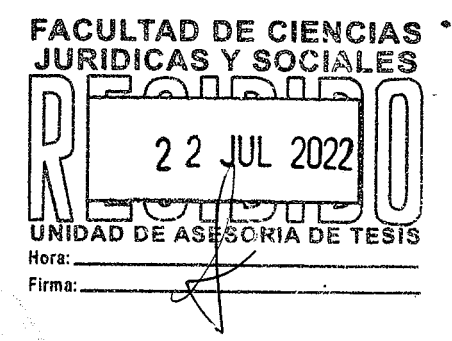

Por este medio me permito expedir DICTAMEN EN FORMA FAVORABLE respecto de la tesis de EMERITA GARZA ASENCIO, la cual se titula CUESTIONAR EL PROCEDIMIENTO INTERMEDIO EN EL PROCESO PENAL POR QUEBRANTAR EL PRINCIPIO DE **CELERIDAD PROCESAL Y LA SEGURIDAD JURÍDICA DE LOS PROCESADOS.** 

El estudiante realizó todos los cambios sugeridos, por lo que, a mi criterio, la misma cumple con todos los requisitos establecidos en el Normativo respectivo para que le otorgue la ORDEN DE IMPRESION correspondiente.

Atentamente,

# "ID Y ENSEÑAD A TODOS"

Lic. Otto Rene Vicente Revelorio Docente Consejero de la Comisión de Estilo

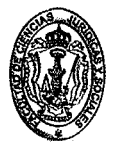

**Facultad de Ciencias Jurídicas y Søciales** Edificio S-7, Ciudad Universitaria Zona 12 - Guatemala, Guatemala

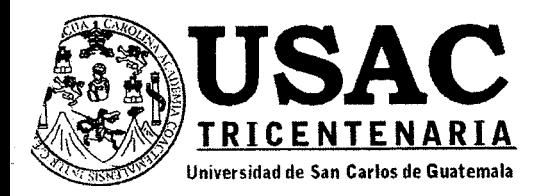

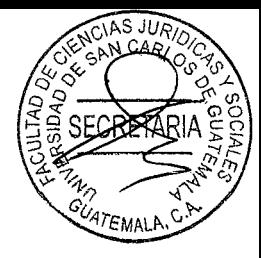

Decanatura de la Facultad de Ciencias Jurídicas y Sociales de la Universidad de San Carlos de Guatemala. Ciudad de Guatemala, ocho de febrero de dos mil veintitrés.

Con vista en los dictámenes que anteceden, se autoriza la impresión del trabajo de tesis de la estudiante EMERITA GARZA ASENCIO, titulado CUESTIONAR EL PROCEDIMIENTO INTERMEDIO EN EL PROCESO PENAL POR QUEBRANTAR EL PRINCIPIO DE CELERIDAD PROCESAL Y LA SEGURIDAD JURÍDICA DE LOS PROCESADOS. Artículos: 31, 33 y 34 del Normativo para la Elaboración de Tesis de Licenciatura en Ciencias Jurídicas y Sociales y del Examen General Público.

**CEHR/SAQO** 

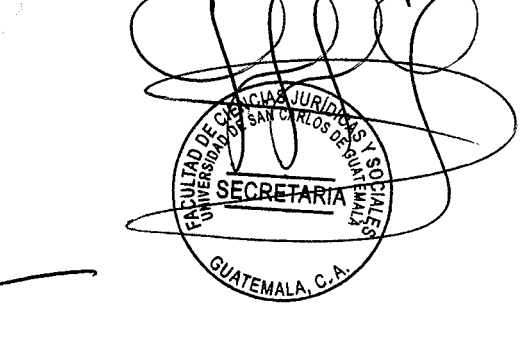

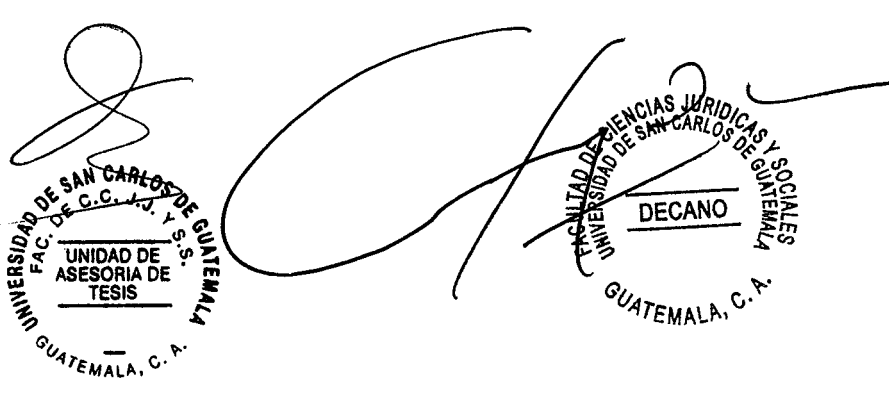

### **DEDICATORIA**

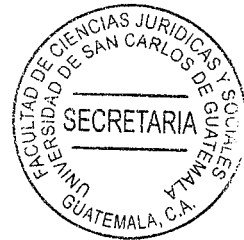

Por haberme dado salud y bendiciones para A DIOS: lograr mis objetivos, por estar conmigo, guiarme y permitirme llegar hasta este punto, además de su infinita bondad y amor.

- Gracias por tus bendiciones, A LA VIRGEN DE GUADALUPE: darme las fuerzas y sabiduría para lograr mis objetivos.
- A MI MADRE: Teresa de Jesús Asencio Mazariegos, por todo su amor, apoyo incondicional, por sus conseios por la motivación constante que me ha permitido ser una persona de bien y por sus ejemplos de perseverancia y constancia
- A MI HIJO: Cristian Xavier Tejeda Garza por ser mí motor y fuerza y ser la. razón de perseverancia por quien lucho cada día, con amor. Por el apoyo y amor brindado durante todo este tiempo, los amo y cada uno sabe cuán importante es este momento de mi vida.
- A MIS HERMANOS: Reina Leticia, por haber sido mi ejemplo de perseverancia y apoyo y estar en las buenas y en las malas, Vidal, Pablo, Edy, de apellido Garza Asencio, Alvaro Corado Asencio, por acompañarme en todas las etapas de mi vida, compartir nuestras alegrías y tristezas y por su apoyo incondicional en todo momento.
- A MI CUÑADA: Patricia Castellanos de Garza, por su cariño y momentos compartidos.
- **A MIS SOBRINAS: Dulce** Estefani. **Iliana** Davrin Beatriz. Alejandra, Teresa de los Angeles, Teresa

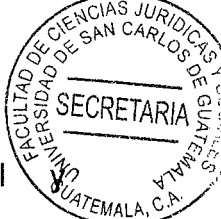

Marianely, por su amor incondicional apoyarme en todo momento.

Gracias por brindarme su amistad y apoyo A MIS AMIGOS: incondicional y por todos  $\log$ gratos momentos.

А. La Facultad de Ciencias Jurídicas y Sociales de la tricentenaria Universidad de San Carlos de Guatemala y a los catedráticos que con sabiduría, conocimiento y apoyo motivaron mi desarrollo personal y profesional.

Universidad de San Carlos de Guatemala. A: alma máter que albergó durante todo este tiempo mis sueños de estudiante  $\mathsf{V}$ superación gracias por haberme permitido el honor de forjarme en sus gloriosas aulas.

### **PRESENTACIÓN**

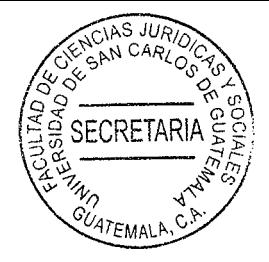

La investigación pertenece a la rama cognoscitiva del derecho penal y procesal penal, con relación directa con el sindicado. El estudio fue realizado en el municipio de Guatemala; siendo el sujeto principal los sindicados; en el procedimiento intermedio; la investigación se realizó conforme lo establecido entre los años de 2018 a 2021.

El objeto de estudio será cuestionar el procedimiento intermedio en el proceso penal por quebrantar el principio de celeridad procesal y la seguridad jurídica de los procesados. Como aporte académico cabe destacar la obligación de cumplir con los principios de celeridad procesal para los sindicados como la seguridad jurídica de los mismos que seanrespetados sus derechos.

### **HIPÓTESIS**

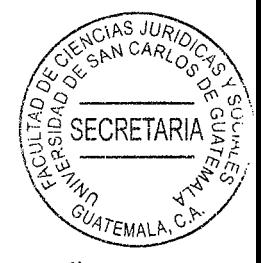

Al establecerse el análisis del proceso penal acusatorio guatemalteco tiene que cumplir con la finalidad para la cual fue creado, deberían priorizarse los principios de debido proceso, celeridad procesal, seguridad jurídica y justicia pronta y cumplida que le dieron origen al mismo, por lo que su garantía pasa por la derogación del procedimiento intermedio a partir que el mismo sirve para retardar los procesos penales, especialmente cuando los medios probatorios son abundantes y los jueces contralores de la investigación tienen una alta carga de trabajo, puesto que al ser quienes están a cargo de garantizar la legalidad del proceso, deben circunscribirse a establecer que la obtención de los mediosprobatorios fueron dentro de lo permitido por la ley, pero la pertinencia del contenido delos mismos tienen que dejarse a cargo de los jueces o tribunales de sentencia penal, quepara ello fueron instituidos.

# **COMPROBACIÓN DE LA HIPÓTESIS**

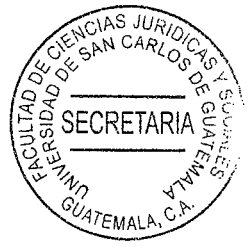

Para poder comprobar la hipótesis planteada se utilizaron distintos mecanismos como técnicas de investigación y se logró establecer y comprobó que el proceso penal acusatorio guatemalteco debe de cumplir con la finalidad por el cual fue creado, priorizando el principio del debido proceso, también la celeridad procesal, de igual forma la seguridad jurídica y justicia pronta y cumplida.

Para la comprobación de la hipótesis se utilizaron las técnicas de investigación siguientes: la observación, como elemento fundamental de todo proceso investigativo apoyándose en esta la sustentante para poder obtener el mayor número de datos, la observación, científica obteniendo con ella un objetivo claro, definido y preciso, la bibliográfica y documental y para el efecto se tuvo como base el método analítico, sintético, deductivo e inductivo.

# **ÍNDICE**

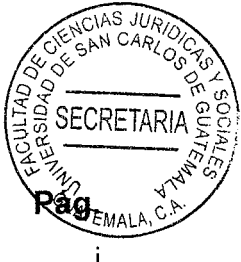

# **CAPÍTULO I**

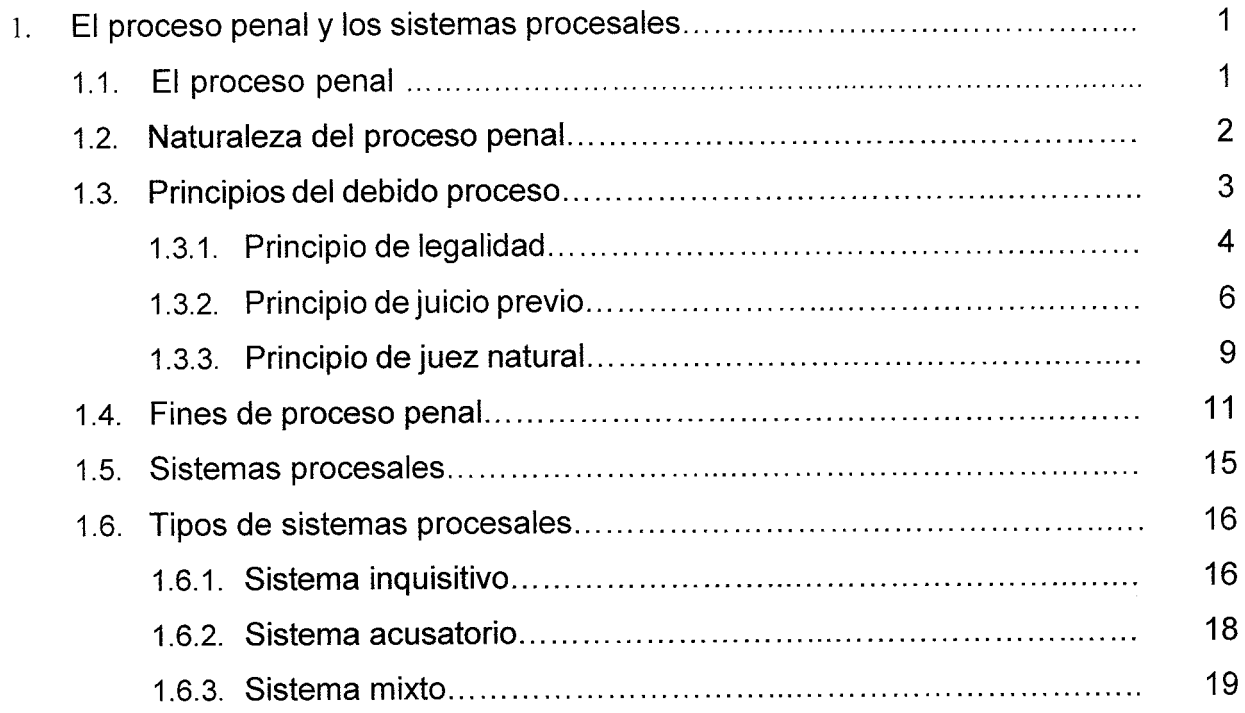

# **CAPÍTULO II**

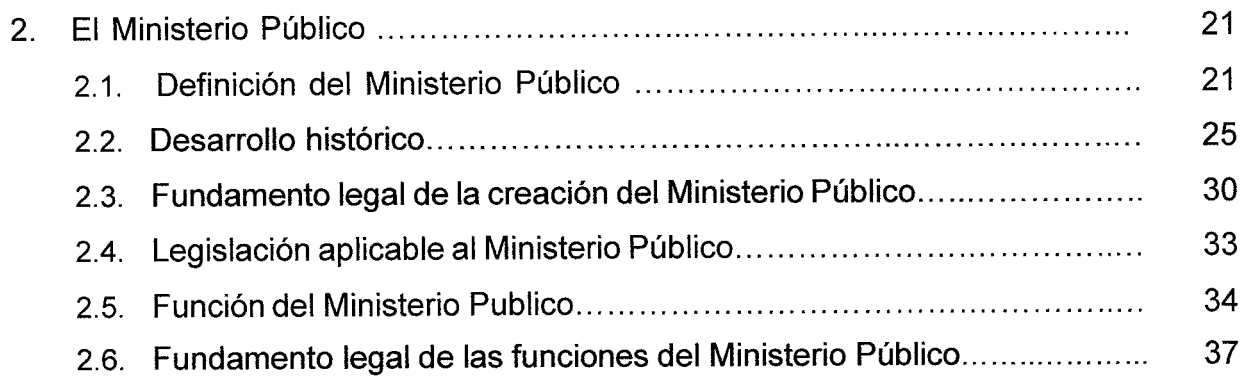

# **CAPÍTULO III**

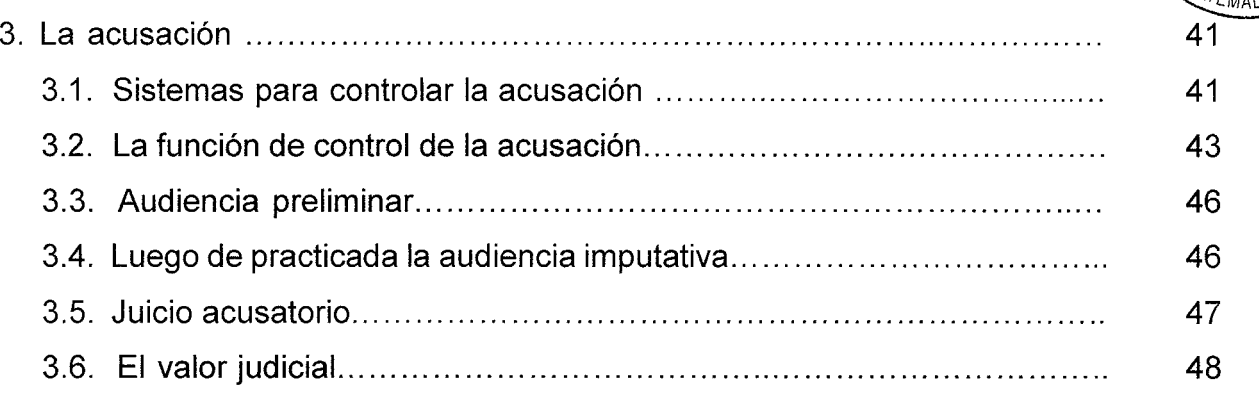

IAS JI

SECRETARIA

# **CAPÍTULO IV**

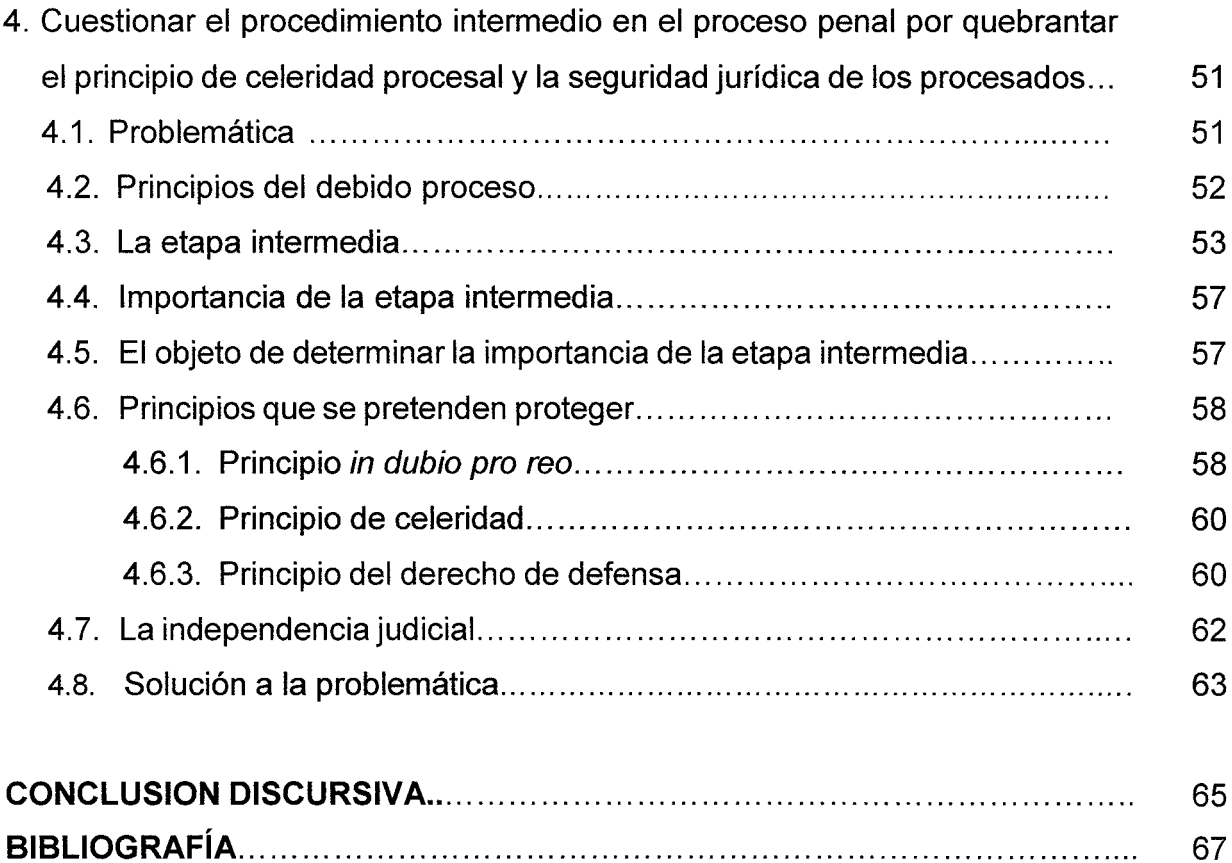

# **INTRODUCCIÓN**

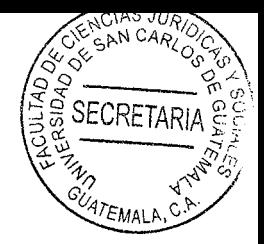

El procedimiento intermedio se ha convertido en un juicio oral y público sin recibir ese nombre porque los jueces contralores de la investigación no cumplen con la finalidad del mismo que de acuerdo con el Artículo 332 del Código Procesal Penal, Decreto número 51-92 del Congreso de la República, sirve para la etapa intermedia y tiene por objeto que el juez evalúe si existe o no fundamento para someter a una persona a juicio oral y público, por la probabilidad de su participación en un hecho delictivo o para verificar la fundamentación de las otras solicitudes del Ministerio Público.

El objetivo del estudio de la presente investigación se orienta a proponer la derogación del procedimiento intermedio, limitándose la función del juez contralor a determinar la legalidad en la obtención de los medios probatorios, trasladando los mismos al tribunal de sentencia, quien debe entrar a conocer la esencia de los mismos y determinar cuáles de ellos se les dará valor probatorio en garantía del debido proceso, la celeridad procesal y la seguridad jurídica en Guatemala.

El contenido de esta tesis se integra por cuatro capítulos, en el primero, se expuso el proceso penal y los sistemas procesales; el segundo, se orientó a explicar todo lo relacionado con el Ministerio Público; el tercero, estableció la acusación; finalizando con el cuarto, que trató de cuestionar el procedimiento intermedio en el proceso penal por quebrantar el principio de celeridad procesal y la seguridad jurídica de los procesados.

Para el desarrollo de la investigación, se utilizaron varios métodos, como técnicas para alcanzar los objetivos establecidos el método analítico, el método deductivo, la técnica documental bibliográfica, la recopilación y selección adecuada de la información relacionada, para sustentar la investigación, ya que a través de las mismas se estudió el fenómeno investigado y culminó con la comprobación de la hipótesis.

 $(i)$ 

**SECRETARIA** Concluida la investigación considero que es pertinente recomendar su lectura. respectivo estudio como fundamento para la discusión del problema social expuesto para que exista un cambio en la problemática de actualidad.

 $-1AS$  JII N CAC

# **CAPÍTULO I**

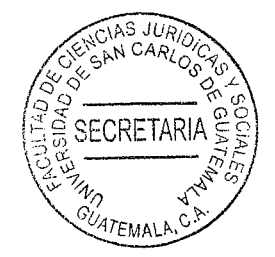

### 1. El proceso penal y los sistemas procesales

Es necesario establecer que: "El proceso se constituye en una institución de carácter público porque a través del mismo deben resolverse todos los litigios que puedan surgir y además, porque es una actividad que se le atribuye el Estado, desde tiempos remotos mediante la intervención de un órgano jurisdiccional competente".<sup>1</sup> El proceso en la mayoría de actividades se lleva para llegar a un fin o para evolucionar.

### 1.1. El proceso penal

Para determinar el proceso penal, de igual manera el proceso es el: "Instrumento esencial de la jurisdicción o función jurisdiccional del Estado, que consiste en una serie o sucesión de actos encaminados a la aplicación o realización del derecho en un caso concreto".<sup>2</sup>

Mientras que el derecho procesal penal se tiene como un conjunto de normas jurídicas procesales integrado por principios e instituciones reguladores del proceso penal, con la participación de los jueces competentes en razón de la materia, la participación de

<sup>&</sup>lt;sup>1</sup> Barrios López, Emelina. Derecho procesal penal. Pág. 133.

<sup>&</sup>lt;sup>2.</sup> Ibid. Pág. 150.

**SECRETAR** 

las partes en litigio y el establecimiento de la verdad para emisión de una sentenciació la que se hace justicia.

El derecho procesal penal debe de ser dirigido por alguien, por lo cual la Constitución Política de la República de Guatemala en el Artículo 203 establece lo siguiente: "Corresponde a los tribunales de justicia la potestad de juzgar y promover la ejecución de lo juzgado. La función jurisdiccional se ejerce, con exclusividad absoluta, por la Corte Suprema de Justicia y por los demás tribunales que la ley establezca".

## 1.2. Naturaleza del proceso penal

Al acercarnos a un concepto de la naturaleza del proceso penal, es esencial antes, conocer, qué debe entenderse por naturaleza, y así poder tener un concepto objetivo de dicha institución. En este contexto, podemos afirmar que naturaleza es la: "Esencia y propiedad característica de cada ser. Calidad y virtud de las cosas".<sup>3</sup>

Para comprender debidamente el proceso penal es necesario hacer referencia, a su naturaleza jurídica. Se hace advertir que las doctrinas dominantes para explicar la naturaleza jurídica del proceso penal, son las mismas que han privado en el proceso civil. Aún aquellas eminentemente privatistas, las cuales tienen su origen en el derecho romano y que predominaron hasta el siglo pasado, como la teoría del contrato, tuvieron sus repercusiones en el proceso penal, sin que pudieran dar una explicación.

<sup>3</sup> Ossorio, Manuel. Diccionario de ciencias jurídicas, políticas y sociales. Pág. 125.

satisfactoria del mismo, por el carácter público de la función que realiza y porque los intereses que se persiguen son de carácter público.

Por lo tanto, las teorías que efectivamente han tenido trascendencia en el proceso penal son las de derecho público.

Entre éstas, las principales han sido la teoría de la relación jurídica y la teoría de la situación jurídica.

Debe entenderse, entonces, que el origen y la esencia del proceso penal, radica en ser de naturaleza pública, y en relación con la naturaleza del derecho procesal, son las teorías de derecho público.

### 1.3. Principios del debido proceso

Los principios son directrices primarios que se persiguen, cuando ha de referirse a principio, de tenerse conocimiento objetivo de dicho concepto, de tal manera que no haya subjetividades en su denotación y connotación conceptual de significado; para alcanzar el conocimiento de tal concepto, es pertinente y necesario hacer acopio de lo que algunos autores definen con relación al concepto de principio, iniciando con: "Comienzo de un ser, de la vida. Fundamento de algo. Máxima, aforismo". 4

<sup>&</sup>lt;sup>4</sup> Ibíd. Pág. 123.

Puede entenderse el concepto como ese conjunto de lineamientos que crea, inteligio y aplica la norma jurídica.

Puede decirse también, que son los axiomas sobre los cuales descansa toda la sistemática jurídica adjetiva penal.

Superando la comprensión del concepto principio, debe hacerse referencia a los principios procesales penales contenidos dentro del debido proceso, entendiendo el principio de debido proceso, como un principio general, el cual contiene principios específicos, dentro de los cuales se encuentran los siguientes: principio de legalidad, principio de juicio previo, principio de juez natural, principio de favorabilidad, principio indubio pro reo y otros, en este trabajo, únicamente se enunciarán algunos, por la incidencia que tienen al aplicarse la figura de la desestimación, en virtud que el objetivo es dar una explicación certera de los mismos.

#### 1.3.1. Principio de legalidad

Un elemento fundamental del Estado de derecho, es la esencia jurídica que posee el Estado de Guatemala, pues es mediante el ordenamiento jurídico, que debe ceñirse el comportamiento de los funcionarios o empleados públicos, así como de los gobernados.

En tal sentido, uno de los principios fundamentales del debido proceso, es el de

**SECRETARIA** legalidad, pues es éste quien establece mediante las normas jurídicas sustantivas adjetivas y ejecutivas la actuación de las partes y sujetos procesales.

De tal cuenta que, todo lo actuado por los sujetos y partes procesales y, aún antes de que dé inicio un proceso penal, las autoridades deben regirse a lo dispuesto por las leyes y normas jurídico penales, pues no deben ni pueden contrariarlas puesto que de hacerlo incurrirían en ilícitos.

Es entonces el principio de legalidad, el que establece si una conducta es delito, falta y si ha de aplicarse sanción o medida de seguridad alguna; así también, el principio de legalidad en lo procesal establece que, no puede iniciarse un proceso si no existe un hecho delictivo acaecido con anterioridad.

Con relación al principio de legalidad se hace referencia, dada su importancia, a los artículos del Código Procesal Penal quatemalteco.

Artículo 1.- No hay pena sin ley. (Nullum poena sine lege). "No se impondrá pena alguna si la ley no lo hubiere fijado con anterioridad".

También debe indicarse el Artículo 2.- No hay proceso sin ley. (Nullum proceso sine lege). "No podrá iniciarse proceso ni tramitarse denuncia o querella, sino por actos u omisiones calificados como delitos o faltas por una ley anterior. Sin ese presupuesto, es nulo lo actuado e induce responsabilidad del tribunal".

5

CRETARI: Los letrados. De León Velasco y José Francisco De Mata, se refieren al princidio d legalidad así: "Al mismo tiempo que existe el principio de legalidad constitucion area contenido en el Artículo 17, para la calificación de los delitos e imposición de las penas, lo cual compete al proceso penal, también le compete que no puede iniciarse proceso ni trámite denuncia oquerella, sino por actos u omisiones calificados como delitos o faltas por una ley anterior, como establece el Artículo. 2 del Código Procesal Penal Guatemalteco. Este principio de legalidad procesal lleva a que si se iniciara proceso por actos que no hayansido previamente calificados como delitos o faltas por ley anterior, el proceso sería nuloe induciría responsabilidad para el tribunal que lo tramite." 5

Este principio de legalidad, tiene su fundamento constitucional en el Artículo 17 de la Constitución Política de la República de Guatemala y establece concretamente que todas las actuaciones tanto de funcionarios públicos como de los sujetos y partes procesales deben estar conminados a lo estatuido por la ley y que ningún acto debe estar considerado como legítimo, sino está dentro del marco del principio de legalidad.

### 1.3.2. Principio de juicio previo

La protección y seguridad consagradas en el Artículo 1 y Artículo 2 de la Constitución Política de la República de Guatemala, sólo se logra que sean positivas mediante la ejecución adecuada y correcta de las normas jurídicas. Este principio se encuentra regulado en los Artículos 2, 3 y 4 del Código Procesal Penal de Guatemala, se entiende

<sup>&</sup>lt;sup>5</sup> Derecho penal quatemalteco. Pág. 57.

con este principio que para que pueda juzgarse a las personas se necesita que exte un procedimiento establecido anteriormente, caso contrario es inconcebible, alcanzato certeza jurídica y mucho menos justicia como valor máximo del derecho.

En el Artículo 4 del Código Procesal Penal Guatemalteco hace eco del derecho constitucional relacionado, indicando que: "Nadie podrá ser condenado, penado o sometido a medida de seguridad y corrección sino en sentencia firme..." El código como se aprecia, hace una interpretación extensiva, ampliando el texto constitucional al penado y al sometido a una medida de seguridad y corrección. También dicho Artículo hace referencia al debido proceso cuando indica que tal sentencia haya sido: "obtenida" por un procedimiento llevado a cabo conforme a las disposiciones de este Código y a las normas de la Constitución Política de la República de Guatemala, con observancia estricta de las garantías previstas para las personas y de las facultades y derechos del imputado o acusado."

Tal sentencia, debidamente fundamentada ha de ser consecuencia de un juicio lógico.

"En general, el proceso ha de conducir al juicio. El juicio debe ser preparado y controlado. Las fases previas del proceso sirven de control de la sentencia lo compone el sistema de recursos. El juicio debe ser realizado en forma oral en donde exista inmediación del juez natural del debate, continuidad de los procedimientos y publicidad."<sup>6</sup>

<sup>&</sup>lt;sup>6</sup> Ibíd. Pág. 56.

SECRFTAR Según Carroca Pérez: "La presunción de inocencia es una condición indispensable en todalegislación que respete los derechos humanos, es el reconocimiento del estado de 97EMALA inocencia de todo imputado o procesado, en tanto no hay pronunciamiento judicial en contrario, en el entendido de que se observarán las formalidades esenciales del trámite, relativos a la acusación, la ineludible defensa, la sustanciación de pruebas y la decisión final de juez." $7$ 

Nadie puede ser declarado culpable o ser sentenciado, sin que exista un debidoproceso agotado y sin que ese proceso se haya desarrollado de conformidad con las disposiciones procesales penales.

La verdad, como búsqueda esencial del proceso penal, ha de encontrarse mediante el contradictorio desarrollado en la etapa procesal oportuna, por lo consiguiente, debe existir una adecuada defensa para contradecir mediante una antítesis la tesis del ente acusador y, demostrar al árbitro la inocencia de quien está siendo señalado.

De León y De León afirman:

"1. Intervención obligada de un defensor, consecuentemente el Ministerio Público, la Policía, o el tribunal competente deben admitirlo de inmediato y sin ningún trámite Articulo. 94 del Código Procesal Penal Guatemalteco.

<sup>7</sup> El nuevo sistema procesal penal. Pág. 59.

- Derecho a la contradicción: establecido en el Artículo 101 del Código Process  $2.$ Penal quatemalteco: tanto el imputado como su defensor pueden indistintamentes pedir, proponer o intervenir en el proceso sin limitación, en la forma que la ley señala.
- $3<sub>1</sub>$ Principio de imputación: debe darse a conocer a toda persona desde que se le señale ante la autoridad competente como posición autora de un hecho punible, de sus derechos constitucionales, incluyendo el hecho que se le acusa y la persona que le imputa el mismo. Principio de Intimación: toda persona imputada tiene derecho a que se le explique, con palabras claras y sencillas, es decir, para ella comprensibles, el hecho de que se le acusa."<sup>8</sup>

Según Alberto Herrarte Gonzales: "El Artículo 20 del Código Procesal Penal y 14 constitucional contienen lo relativo al derecho de defensa, el cual obligadamente debe ser observado y desarrollada dentro del proceso penal, asegurando así certeza jurídica y respeto a los derechos del imputado."9

### 3.1.1. Principio de juez natural

Este principio se encuentra regulado en el Artículo 12 de la Constitución Política de la República de Guatemala en el cual se indica: "... Ninguna persona puede ser juzgada

<sup>8</sup> De León. Op. Cit. Pág. 123.

<sup>&</sup>lt;sup>9</sup> Derecho procesal penal: El proceso penal guatemalteco. Pág. 44.

por tribunal especial o secreto, ni por procedimientos que no estén preestablecido legalmente".

Y en el Artículo 7 del Decreto 51-92 el cual establece lo siguiente: "Independencia e imparcialidad. El juzgamiento y decisión de las causas penales se llevará a cabo por jueces imparciales e independientes, solo sometidos a la Constitución y a la ley. La ejecución penal estará a cargo de los jueces de ejecución. Por ningún motivo las restantes autoridades del Estado podrán arrogarse el juzgamiento de causas pendientes o la reapertura de las ya terminadas por decisión firme. Nadie puede ser juzgado. condenado penado o sometido a medida de seguridad y corrección, sino por los tribunales designados por la ley antes del hecho de la causa.".

Con el principio del juez natural en el proceso penal entiendo que con ello se respeta la independencia judicial y la imparcialidad del mismo.

El principio del juez natural, garantiza al usuario de los órganos jurisdiccionales que serán juzgados por jueces independientes e imparciales, respetando así lo consagrado en el Artículo 203 de la Constitución Política de la República de Guatemala.

Con esto se entiende que está prohibido que se juzque a las personas por otros medios contrarios a los establecidos en la ley y por otras personas que no sean jueces nombrados legalmente.

#### 1.4. Fines de proceso penal

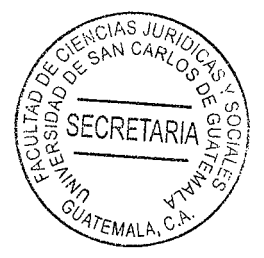

Como hemos venido anotando con relación a la importancia del proceso penal dentro de la sociedad quatemalteca, también es menester escudriñar en el por qué y el para qué de la existencia del proceso penal en sí mismo, es decir, cuál es su finalidad, para qué es utilizado por el Estado dicho instrumento, qué es lo que se persigue o pretende obtener mediante éste proceso.

De tal cuenta que, para conocer sus fines, es pertinente hacer acopio de lo que otorgan en relación con ello, algunos tratadistas y lo que regula el mismo Código Procesal Penal guatemalteco, Decreto 51-92 del Congreso de la República de Guatemala.

Debe puntualizarse que la intervención del órgano jurisdiccional se desarrolla mediante un proceso establecido por un orden constitucional.

Este lo determina como vehículo para materializar la sanción penal o lus Puniendi del Estado. Dentro de este juego dialéctico del proceso penal, es obvio que deben conjugarse cuatro elementos básicos para lograr la realización del valor justicia. Estos elementos son: la jurisdicción, la competencia, la acción penal y la defensa del imputado.

Asimismo, el proceso penal como el conjunto procesal, y cumplidos por órganos públicos predispuestos, o por particulares obligados o autorizados a intervenir,

11

mediante él se procura el esclarecimiento de la verdad para aplicar en concreto la lej penal. Chiovenda lo define como el complejo de los actos coordinados al fin de actuación de la ley con relación a un bien que se pretende garantizado por ella por parte de los órganos de la jurisdicción. Está, pues, constituido el proceso por una serie de actos del juez y de las partes, aún de terceros, guiados para la realización del derecho objetivo.

Se concibe al proceso como: "Un conjunto de actos de los sujetos interesados o partes del órgano jurisdiccional, con intervención a veces, de terceros, organizados, según secuencia, cuyas finalidades son la determinación del caso justificable, la prueba de las afirmaciones que se hacen y esencialmente, la obtención de una sentencia que resuelva razonadamente e imperativamente las pretensiones deducidas ante la autoridad judicial, con virtud, en su caso, para que se ordene su cumplimiento, incluso, por medios de realización forzosa."10

Referidas las definiciones precedentes, cabe afirmar que el proceso penal, tiene aspectos comunes en cada una de las definiciones otorgadas por los tratadistas, y de forma general puede manifestarse que es un cúmulo de actos preestablecidos en la ley penal, sujetos a ésta, en los cuales el Estado interviene mediante los órganos jurisdiccionales, para conocer tramitar y resolver los asuntos sometidos a su conocimiento por los sujetos procesales, con el objeto de esclarecer uno o varios

<sup>&</sup>lt;sup>10</sup> Almagro Nosete, José. Derecho procesal. Pág. 94

hechos presuntamente ilícitos, así como el establecimiento de la responsabilidad secuera del sindicado. CÚATEMAL

Según la Cámara Penal de la Corte Suprema de Justicia: "Obviamente el proceso penal tiene por finalidad inmediata la averiguación, determinación y valoración de hechos delictivos, el establecimiento, en sentencia, de la participación del imputado y la determinación de su responsabilidad y la pena que le corresponde, así como la ejecución de la misma."

Estos son los fines inmediatos del proceso que regula el Artículo 5. En forma mediata el proceso penal busca la actuación de la ley para lograr el fin supremo de justicia y paz social.

Precisamente, este fin permite referirnos al proceso penal moderno como un mecanismo de definición de conflictos individuales o sociales causados por hechos delictivos, lo que faculta implementar en ciertos casos, salidas diferentes a la de la pena para restaurar la tutela de bienes jurídicos y mantener la convivencia.

Circunstancia que de ninguna manera afecta el hecho de que el proceso penal es el medio exclusivo para determinar la comisión de delitos y faltas e imponer penas.

El verdadero fin del proceso, puede inducirse considerando la actuación del juez y de las partes en el mismo. Indudablemente el juez desarrolla una función pública y está

13

procura el restablecimiento del orden jurídico mediante la actuación de la ley; aste declarar si una voluntad abstracta de la ley ampara una situación concreta y, caso, hacer efectiva su realización por todos los medios posibles, incluso la fuerza pública.

Se estima que el proceso es una institución jurídica, entendiendo por tal, no simplemente el resultado de una combinación de actos tendientes a un fin, sino un complejo de actividades relacionadas entre sí por el vínculo de una idea común objetiva, a la que figuran adheridas, sea ésa o no su finalidad específica, las diversas voluntades particulares de los sujetos de quienes procede aquella actividad.

En forma más específica puede decirse que la finalidad del proceso penal es lograr la realización del valor justicia mediante la búsqueda de la verdad formal e histórica del hecho y como consecuencia la aplicación de la ley penal, cuyos fines son su objetivo.

Los fines del proceso penal se ciñen a alcanzar el orden, armonía y paz social, mediante la aplicabilidad de la normativa sustantiva, adjetiva y ejecutiva penal, buscando encontrar la averiguación de la verdad para la consecución de la justicia social, así como la certeza a la sociedad del pleno establecimiento del estado de derecho.

El Código Procesal Penal guatemalteco, Decreto 51-92 del Congreso de la República de Guatemala, regula los fines del proceso penal, de tal cuenta que se trae a colación

 $14$ 

lo establecido en el Artículo 5, el cual establece: "El proceso penal tiene por objeto la averiguación de un hecho señalado como delito o falta y de las circunstancias en que pudo ser cometido; el establecimiento de la posible participación del sindicado; el pronunciamiento de la sentencia respectiva, y la ejecución de la misma. La víctima o el agraviado y el imputado, como sujetos procesales, tienen derecho a la tutela judicial efectiva. El procedimiento, por aplicación del principio del debido proceso, debe responder a las legítimas pretensiones de ambos."

La incidencia del hecho debidamente tipificado con antelación en la norma penal que da origen al proceso penal, la determinación de la culpabilidad o responsabilidad del imputado, la resolución judicial, así como la ejecución sea absolutoria o condenatoria, son fines esenciales del proceso penal, son las razones de la existencia del proceso mismo, debido a que mediante éste es como procura el Estado administrar las leyes penales, y alcanzar así el valor máximo de justicia para la sociedad.

#### 1.5. Sistemas procesales

Si se imputa a una persona la comisión de un delito, alguien debe hacer la imputación, por otra parte, es preciso concederle al acusado la oportunidad de defenderse y rebatir la imputación que se le hace; y como consecuencia debe resolverse la situación del imputado por medio de un juicio, imponérsele una sanción si es culpable, o absolvérsele si es inocente.

De ello concluye Florián que "si las tres funciones anteriores están concentradas en

una misma persona se tendrá como proceso inquisitivo; por el contrario si cada un dichas funciones se encuentra ejercida por diferente persona se tendrá como sistema acusatorio".<sup>11</sup>

Es de esa manera que derivado de lo anterior es importante mencionar que el proceso penal de conformidad con el Artículo 15 del Código Procesal Penal indica lo siguiente: "El proceso penal tiene por objeto la averiguación de un hecho señalado como delito o falta y de las circunstancias en que pudo ser cometido; el establecimiento de la posible participación del sindicado; el pronunciamiento de la sentencia respectiva, y la ejecución de la misma.

La víctima o el agraviado y el imputado, como sujetos procesales, tienen derecho a la tutela judicial efectiva. El procedimiento, por aplicación del principio del debido proceso, debe responder a las legítimas pretensiones de ambos.

### 1.6. Tipos de sistemas procesales

Los tipos de sistemas procesales son los siguientes:

#### Sistema inquisitivo  $1.6.1.$

Es aquel procedimiento en el que el juez procede de oficio a la averiguación del delito,

<sup>&</sup>lt;sup>11</sup> Herrarte, Alberto. Derecho procesal penal el proceso penal guatemalteco. Pág. 37

lleva a cabo la instrucción y por consiguiente la acusación.

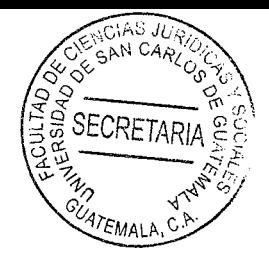

A este respecto el tratadista Herrarte expone: "Este sistema tuvo su origen en Roma y su denominación proviene del vocablo inquisito. Después de varios siglos de vigencia y ya en época avanzada del imperio, la accusatio cede su puesto a una nueva forma de procedimiento conocida como cognitio extra ordinem, derivada de las nuevas ideas políticas, de las necesidades de la expansión y de la posibilidad de los ciudadanos en su función de acusar, motivada por el cambio de costumbres. Este nuevo procedimiento tiene va una tendencia inquisitiva y se caracteriza porque el acusador se convierte en simple denunciante: funcionarios especiales llevaban adelante la acusación, después de una investigación secreta; el juzgador toma una participación activa en todo el proceso e interviene de oficio; desaparece el jurado y en su lugar se establecen magistrados que obran como delegados del emperador. Dicho sistema se desarrolló y tuvo su pleno apogeo en la edad media. El proceso inquisitorio es cruel y viola las garantías individuales. Este sistema establece la forma escrita, la prueba legal y tasada, la secretividad y tiende a que las funciones procesales de acusación, defensa y decisión se concentren en el juzgador. Ante tales características el proceso penal en la etapa medieval se tornó en lento e ineficaz. El imputado se convierte en un objeto y deja la condición de parte. Pero lo más nefasto, es que daba lugar a que a los delincuentes de clases sociales bajas se les impusieran penas graves y gravísimas y, a los integrantes de las clases sociales altas se les impusieran penas leves. En esa época, el proceso penal empezó a tomar un carácter político y de defensa de la clase dominante."<sup>12</sup>

<sup>&</sup>lt;sup>12</sup> Ibid. Pág. 40

#### 1.6.2. Sistema acusatorio

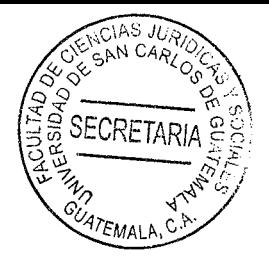

Herrarte nos indica respecto a este sistema: "Este sistema es el más antiguo y su denominación proviene del vocablo acusatio. Tuvo sus orígenes en la época antigua, en Grecia, y fue mejorado en Roma. En el proceso histórico, el sistema acusatorio es el que se manifiesta en primer lugar, y así haciendo referencia al procedimiento seguido por los atenienses, en el que, con las limitaciones debidas a las ideas políticas y sociales de la época, encontramos el principio de la acusación popular mediante la cual, todo ciudadano libre estaba facultado para ejercer la acción penal de los delitos públicos ante el Senado o la Asamblea del Pueblo. El acusador debía ofrecer las pruebas y el imputado podía solicitar un término para su defensa, no obstante estar autorizada la tortura. El debate era público y oral. El sistema acusatorio puro se encuentra establecido en Inglaterra, país que desde que lo instauró, no se ha interrumpido su aplicación por otra clase de proceso. Es en dicho país donde se establece el gran jurado. Este sistema es instaurado por los ingleses en los Estados Unidos de Norteamérica".<sup>13</sup>

"Los antecedentes históricos del Sistema Acusatorio se remontan al Derecho romano, específicamente en la época de Dioclesiano, por el poder absorbente del emperador que hacía las veces de juez. Alcanzó su mayor esplendor en la edad media, en donde el delito se convierte en un pecado y por lo tanto, la confesión del reo adquiere una

importancia fundamental; este sistema fue adoptado rápidamente en la generatio países europeos".<sup>14</sup>

### 1.6.3. Sistema mixto

Tratando de encontrar un proceso adecuado e intermedio entre los sistemas procesales anteriormente citados, donde se mantuviera la secretividad en aquellas diligencias en que dicha exigencia fuera indispensable y la publicidad al recibir la prueba y presentar los alegatos, se ensayaron fórmulas de procedimientos que mezclaron lo secreto y lo escrito del sistema inquisitivo y lo público y oral del sistema acusatorio. En este sentido fueron los franceses quienes encontraron el proceso adecuado y de ahí que, en la actualidad, ya son varios los países que aplican fórmulas idénticas a las de los franceses tales son los casos de Costa Rica y Argentina.

Al respecto expone: El sistema mixto ha nacido de una aspiración, o, mejor dicho, de una necesidad.

Esta es la de conciliar hasta donde sea posible los dos principios fundamentales del sistema acusatorio e inquisitivo; es decir, el interés individual del procesado y el de la sociedad como ofendida, que se considerada facultada para castigar al delincuente.

Con esa conciliación, como es natural se persigue la finalidad de buscar la manera de

<sup>14</sup> OmebaGara, Enciclopedia jurídica bibliográfica. Pág. 384
que no se sacrifique un principio en favor de otro.

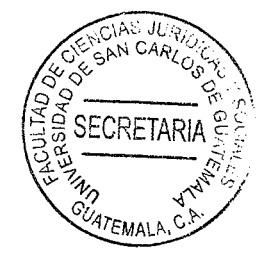

Por esa causa es que, dentro del sistema procesal mixto, se combinan los caracteres del acusatorio y del inquisitivo para garantizar de ese modo, en forma equitativa, los derechos de la acusación y la defensa.

# **CAPÍTULO II**

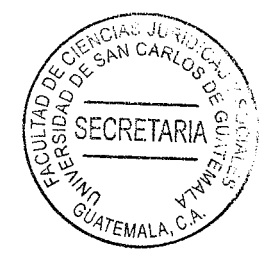

#### **El Ministerio Público**  $2.$

El Ministerio Público, es definida como una institución técnica auxiliar de la administración pública y de los tribunales con funciones autónomas cuya función es velar por el estricto cumplimiento de la ley y en ese sentido le corresponde constitucionalmente realizar la persecución penal y el ejercicio de la acción penal. Y la función principal como ente encargado de la investigación de un hecho delictivo.

### 2.1. Definición del Ministerio Público

Para definir al Ministerio Público, el jurista guatemalteco Oscar Alfredo Poroj Subuyuj, define al Ministerio Público indicando que "Es el órgano del Estado que tiene asignadas constitucionalmente las funciones de promover la acción de la justicia en defensa de la legalidad, de los derechos de los ciudadanos y del interés público tutelado por la ley, de oficio o a petición de los interesados, así como velar por la independencia de los tribunales y procurar ante estos la satisfacción del interés social, tales funciones se ejercen por medio de órganos propios, conforme a los principios de la unidad de actuación y dependencia jerárquica y con sujeción en todo caso a los de legalidad e imparcialidad".<sup>15</sup> Es esl ente investigador de delitos de acción pública o de acción privada.

Proceso penal quatemalteco. Generalidades, etapa preparatoria, etapa intermedia y su vía 15 recursiva. Pág. 114.

mientras que el tratadista Julio Arango Escobar, al abordar la temática del Ministèrio <sup>97</sup>EMALA Público establece lo siguiente: "El Ministerio Público es una institución auxiliar de la administración pública y de los tribunales, con funciones autónomas de rango constitucional, cuyo fin principal es velar por el estricto cumplimiento de las leyes del país y ejercer la representación del Estado. Su organización y funcionamiento se regirán por su Ley orgánica. Además, es parte del proceso penal y titular de la acción penal pública. Es una institución consagrada al ejercicio y promoción de la acción penal pública, es decir, pone en funcionamiento la investigación, y es el único ente legitimado para provocar el juicio oral y público."16

Por eso se indica que es la institución encargada de la investigación y persecución penal es el Ministerio Público; que realiza todas las diligencias pertinentes a efecto de investigar, sin embargo derivado y necesaria las investigaciones reales son cada vez más complejas y requieren de recursos más específicos cuando la carga investigativa que cada día va en ofrecer, lo que se denomina como derivado de la carga de los expedientes y de las investigaciones de su personal que ha hecho el Ministerio Publico es imposible material y humanamente darle una salida procesal a cada uno de ellos, teniendo que concentrarse en casos de impacto social o de persecución penal estratégica.

De tal manera que al ser insuficiente la función del Ministerio Público existe la necesidad que se creen nuevas instituciones que colaboren en la aportación de medios

<sup>16</sup> Arango Escobar, Julio. Derecho procesal penal. Pág. 240.

SECRETARI de investigación para el esclarecimiento de un hecho delictivo, en búsqueda de <sup>7</sup>EMALA salidas procesales alternas que descongestionen el sistema de justicia y que entreguen resultados a las víctimas de los hechos delictivos.

El Jefe del Ministerio Público será el Fiscal General de la República y le corresponde el ejercicio de la acción penal pública.

Deberá ser abogado colegiado y tener las mismas calidades que los magistrados de la Corte Suprema de Justicia y será nombrado por el Presidente de la República de una nómina de seis candidatos propuesta por una comisión de postulación, integrada por el Presidente de la Corte Suprema de Justicia, quien la preside, los Decanos de la Facultades de Derecho o de Ciencias Jurídicas y Sociales de las Universidades del país, el Presidente de la Junta Directiva del Colegio de Abogados y Notarios de Guatemala y el Presidente del Tribunal de Honor de dicho colegio.

En el Libro primero disposiciones generales, del Código Procesal Penal, numeral 1.8. Independencia del Ministerio Público.

Mientras el Artículo 8 se refiere a la independencia del Ministerio Público para el ejercicio de la acción penal y la investigación de delitos, lo cual implica que ninguna autoridad extraña podrá dar instrucciones al Jefe del Ministerio Público o a sus subordinados para la realización de sus funciones en el proceso penal.

La independencia a que nos referimos es distinta a la de los jueces, porque deditrata de una condición de funcionamiento externo de la institución, que se orgadiza internamente, bajo los principios de unidad y de dependencia jerárquica.

Mientras tanto el Estado tiene la obligación de velar por el acceso de todas las personas que constituyen parte de éste mismo ente, y que como mandato constitucional, está coaccionado por su propio ordenamiento jurídico interno supremo a cumplir con dar ése acceso, que a su vez es el pilar clave o la estructura básica del ya tan mencionado "sistema nacional de protección de los derechos humanos, porque se parte diciendo que el acceso a la justicia es una excelente forma de protección a los derechos humanos tanto básicos como generales.

Cuando se comete un hecho delictivo dentro del territorio nacional, es función del Ministerio Publico, realizar las investigaciones pertinentes.

La Constitución Política de la República de Guatemala, regula lo relativo a que el Ministerio Público es una institución auxiliar de la administración de justicia en Guatemala, mientras la Ley Orgánica del Ministerio Publico, Decreto Numero 40-94 del Congreso de la República de Guatemala, regula en su Artículo 1 que es una institución con funciones autónomas, promueve la persecución penal y dirige la investigación de los delitos de acción pública. Como auxiliar de la administracion publica su fin es investigar los delitos para presentar las pruebas y detrminar la culpabilidad de un sindicado o no de un delito.

#### 2.2. Desarrollo histórico

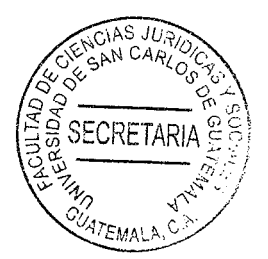

Por el desarrollo histórico, el antecedente que más se adecua a las distintas corrientes doctrinarias lo encontramos en Francia en la cual surge la figura de Ministerio Público como una institución con la promulgación de la ordenanza de fecha veintitrés de mayo de mil quinientos dos, a través de la cual se designó a un abogado llamado abogado del rey quien desarrollaba actividades de subordinación a los fiscalizadores y supervisores del emperador, además de esto era el abogado asesor del emperador, la actividad que estos desarrollaban dio origen a nuevos funcionarios.

Es importante abordar lo relativo al desarrollo histórico del Ministerio Público no únicamente en Guatemala puesto que es una institución que se encuentra en todas las legislaciones vigentes, con algunos cambios de nombre o variaciones, pero todas con la misma función.

De esta manera se llega a la conclusión que dicho Ministerio, no es de reciente creación si no, que va cuenta con un antecedente histórico bastante amplio pues se desarrolló a través de diferentes civilizaciones y legislaciones con diversidad de modalidades en cuanto a su aplicación.

La mayoría de instituciones jurídicas que se conocen en la actualidad, en las diversas ramas del derecho en general cuentan con su nacimiento en la antigua Roma o Grecia pues dichas civilizaciones son el pilar fundamental en el desarrollo del derecho a través de la historia, en el caso del Ministerio Público no es la excepción, puesto que algunos EMALA tratadistas indican que su creación fue en estas civilizaciones, no con el nombre como tal de Ministerio Publico, pero si desarrollando varias actividades que actualmente realiza la institución, por tal razón el tratadista Gerardo Suarez al respecto indica lo siguiente:

Su origen se le atribuye al derecho francés y se indica: "Algunos autores otorgan al derecho francés la paternidad de la institución. El antecedente más remoto del Ministerio Público se encuentra en Grecia en la figura del arconte, magistrado que intervenía en los juicios en representación del ofendido y sus familiares por la incapacidad o la negligencia de éstos. Se ha insistido, sin embargo, que entre los atenienses la persecución de los delitos era una facultad otorgada a la víctima y a sus familiares".<sup>17</sup>

La actividad del Ministerio Público se vio fortalecida con la revolución francesa, al permitirle cierta autonomía en el desarrollo de sus funciones y se convierte en un representante del Estado, en virtud de los alcances que tuvo la Teoría de Montesquieu, en la división de poderes del Estado, institución que desarrolla posteriormente el Código de Napoleón, normando las actividades en representación de los intereses de la sociedad y el estado, esta corriente doctrinaria europea continental tiene incidencia en los países del continente americano.

<sup>&</sup>lt;sup>17</sup> Suárez, Gerardo. Los fiscales indianos: origen y evolución del Ministerio Público. Pág. 12

En las civilizaciones antes expuestas se ve como se asesora a la persona dúe encuentra en la función de acusadora dentro del debate o proceso propiamente, dich asesoría se la brindaba un magistrado aduciendo que el ente acusador no contaba con los conocimientos pertinentes para la realización de dicha acusación, algo que en la actualidad aún se da, y es obligación del Ministerio Publico asesorar a dicha persona.

En Roma los funcionarios denominados judices questiones, tenían una actividad semejante a la del Ministerio Público, por cuanto estaban facultados para comprobar los hechos delictivos, pero sus atribuciones características eran puramente jurisdiccionales.

Con el paso del tiempo y del desarrollo del derecho procesal penal, a la institución del Ministerio Público se le ha denominado de diferentes formas, pero su esencia no ha cambiado en mucho, puesto que ésta busca el esclarecimiento de los hechos a través de la investigación criminal, y entre las denominaciones que ha tenido, están las siguientes: "procuradores del rey, procuradores fiscales, comisarios del gobierno, Comisarios nacionales, o bien, Ministerio Público como actualmente se le conoce en la mayoría de las legislaciones. Esta institución pública, en la modernidad ha cobrado un relevante auge, a partir de las reformas de los sistemas penales en América Latina. Constituye una de las partes procesales centrales que desarrolla la función de investigación y persecución de los delitos de acción penal pública; clave en el resultado final del proceso penal; y de los sistemas democráticos de toda sociedad."18

<sup>&</sup>lt;sup>18</sup> Par Usen, José Mynor. La verdad histórica oral en el proceso penal guatemalteco. Pág. 98.

Como se observa en la anterior cita, son diversos los nombres con los que sege denominado al Ministerio Público, a través del desarrollo histórico de dicha institución. es importante resaltar que, en todas las acepciones, siempre va ligado al Estado, esto debido a su carácter constitucional, y que se encuentra plenamente ligado a las obligaciones del Estado, como lo son en el caso de Guatemala garantizar la seguridad, la justicia entre otros.

Según el decreto de fecha tres de agosto de 1854, en el sistema jurídico estatal guatemalteco, la función del Ministerio Público se caracteriza por la presencia de fiscales en las diferentes salas en las cuales se realizaba un proceso.

Los fiscales eran designados por el Presidente de la República, de conformidad con el primer código de procedimientos civiles de fecha ocho de marzo de 1877, que regulaba la actividad de éstos.

Por el ejercicio de la función dictaminadora y constituirse en acusadores en los procesos criminales, regulado en distintas leyes del Organismo Judicial que han regido nuestro ordenamiento jurídico, como el decreto gubernativo número 1862.

Ley Constitutiva del Organismo Judicial; Decreto 1762 del Congreso de la República de Guatemala, en el cual se regula la actividad procesal, la cual consiste ejercer la acción pública y perseguir el esclarecimiento de un hecho delictivo misma que es desarrollada por los agentes fiscales en aquellas normas relativas a su competencia.

De conformidad con la aplicación de derecho relacionada con la definición que indica e Ministerio Público es un: "Órgano de control jurisdiccional independiente de cuato gier ministerio del Estado, desarrollando una función de contralor jurídico de la administración pública, de los actos ejecutados por los funcionarios y empleados públicos, así como de la actividad desarrollada por los tribunales de justicia".<sup>19</sup>

En el caso de Guatemala, la figura jurídica del Ministerio Público también ha evolucionado considerablemente, puesto que los primeros indicios de la institución en Guatemala datan de tiempo atrás, por tal motivo es importante establecer que en Guatemala según los antecedentes históricos legislativos del Ministerio Público, este nació como una dependencia directa del poder ejecutivo, adscrito al Ministerio de Gobernación.

"Sus atribuciones se regulan por primera vez, mediante el Decreto legislativo 1618 de fecha ocho de junio de 1929. En esta ley se le concibió al Ministerio Público como una institución encargada de auxiliar a la administración de justicia, representar en juicio los intereses de la Nación y del Estado, y en particular de los de la hacienda pública".<sup>20</sup>

Tal como se observa en la anterior cita, al respecto del desarrollo histórico del Ministerio Público en Guatemala, se establece que es una institución, que se encuentra dentro del desarrollo jurídico guatemalteco desde hace muchos años, sufriendo modificaciones, va que inicialmente estaba adscrita al Organismo Ejecutivo, específicamente al Ministerio de Gobernación, como para un conocimiento objetivo se ha hecho mención con anterioridad

<sup>&</sup>lt;sup>19</sup>.De León. Op. Cit. Pág. 166.

<sup>&</sup>lt;sup>20</sup> Ibíd. Pág. 166.

siempre sujeta al Estado, su principal función era la de ser representante estata!} hasta en la actualidad y no ha cambiado desde entonces la asistencia administración de justicia guatemalteca, fin primordial de la institución, principalmente solo acudía a audiencias y juicios en los que el Estado tuviera algún tipo de interés de lo contrario el Ministerio Público no asistía a particulares.

## 2.3. Fundamento legal de la creación del Ministerio Público

El Ministerio Público fue creado con base en el Artículo 251 de la Constitución Política de la República de Guatemala, el cual establece que el Ministerio Público es una institución auxiliar de la administración pública y de los tribunales, con funciones autónomas de rango constitucional, cuyo fin principal es velar por el estricto cumplimiento de las leyes del país.

El Ministerio Público se rige por su ley orgánica, decreto número. 40-94 del Congreso de la República y sus reformas.

El fiscal general de la república y jefe del Ministerio Público está facultado para emitir acuerdos específicos relacionados con la estructura organizacional de las áreas administrativas y de investigaciones, con el objeto de adecuarlas a las necesidades del servicio y a la dinámica administrativa.

El jefe del Ministerio Público será el fiscal general de la república y le corresponde el

ejercicio de la acción penal pública. Deberá ser abogado colegiado y tener las mismas calidades que los magistrados de la Corte Suprema de Justicia y será nombrado por el presidente de la república de una nómina de seis candidatos propuesta por una comisión de postulación, integrada por el presidente de la Corte Suprema de Justicia, quien la preside, los decanos de las facultades de derecho o de ciencias jurídicas y sociales de las universidades del país, el presidente de la junta directiva del colegio de abogados y notarios de Guatemala y el presidente del tribunal de honor de dicho colegio. Para la elección de candidatos se requiere del voto de por lo menos las dos terceras partes de los de miembros de la comisión.

El Acuerdo Número 11-95 del fiscal general de la república y jefe del Ministerio Público, de fecha cuatro de julio de 1995, aprueba el manual de organización del Ministerio Público que contiene la estructura organizacional de la institución. El Acuerdo MP-12-2007, emitido también por el fiscal general de la república, de fecha 12 de marzo de 2007, incluye el reglamento de organización y funcionamiento del área administrativa del Ministerio Público.

Por otra parte, actualmente el Ministerio Público, tiene como principal función, el ejercicio de la investigación y persecución penal en los delitos de acción pública, para el efecto, el Artículo 24 Bis, del Decreto 51-92 regula:

"Acción pública. Serán perseguibles de oficio por el Ministerio Público, en representación de la sociedad, todos los delitos de acción pública, excepto los delitos

contra la seguridad del tránsito y aquellos cuya sanción principal sea la pena de mili que serán tramitados y resueltos por denuncia de autoridad competente conformé-a juicio de faltas que establece este código."

Asimismo, el Artículo 109 del Código Procesal Penal regula: Peticiones, El Ministerio Público, al igual que los demás sujetos procesales, harán todos los requerimientos en audiencia oral, unilateral o bilateral, según sea el caso, debiendo ser claros y concisos, demostrando y argumentando su pretensión.

El requerimiento de audiencia se podrá hacer de la forma más expedita, utilizando para el efecto el teléfono, fax, correo electrónico o cualquier otro medio que lo facilite.

El juez o tribunal certificará lo conducente a donde corresponda, cuando el fiscal, en forma injustificada, no asista a las audiencias.

El ordenamiento jurídico arriba citado, determina en el Artículo 309 lo siguiente: "Objeto de la investigación. En la investigación de la verdad, el Ministerio Público deberá practicar todas las diligencias pertinentes y útiles para determinar la existencia del hecho, con todas las circunstancias de importancia para la ley penal. Asimismo, deberá establecer quiénes son los partícipes, procurando su identificación y el conocimiento de las circunstancias personales que sirvan para valorar su responsabilidad o influvan en su punibilidad. Verificará también el daño causado por el delito, aun cuando no se haya ejercido la acción civil. El Ministerio Público actuará en esta etapa a través de sus

fiscales de distrito, sección, agentes fiscales y auxiliares fiscales de cualquier categoría previstos en la ley, quienes podrán asistir sin limitación alguna a los actos jurisdiccionales relacionados con la investigación a su cargo, así como a diligencias de cualquier naturaleza que tiendan a la averiguación de la verdad, estando obligados todas las autoridades o empleados públicos a facilitarles la realización de sus funciones."

Por otra parte, se dan a conocer los aspectos generales e históricos de dicha institución, sin embargo, es importante destacar que dicha institución es una creación de la Ley y que busca hacer posible el proceso, manteniendo las etapas procesales de este de conformidad con el Código Procesal Penal vigente y sobre todo su actuación la debe de establecer conforme el principio de legalidad, siempre respetando los límites que le impone la Constitución Política de la República.

Asimismo, el Ministerio Público es un pilar jurídico procesal donde se afianza el sistema de justicia penal aplicado a la sociedad guatemalteca, derivado de la transformación del sistema inquisitivo hacia el modelo acusatorio que propició un proceso penal de partes, instituyéndose en el principal actor en el desarrollo y la construcción de la justicia penal para el fortalecimiento del estado de derecho.

#### $2.4.$ Legislación aplicable al Ministerio Público

Como lo establece la Constitución Política de la República de Guatemala, en el Artículo

251.- Ministerio Público. El Ministerio Público es una institución auxiliar <sup>97</sup>FMALI administración pública y de los tribunales con funciones autónomas, cuyos fines principales son velar por el estricto cumplimiento de las leyes del país. Su organización y funcionamiento se regirá por su ley orgánica.

#### $2.5.$ **Función del Ministerio Publico**

En cuanto a las funciones que desempeña el Ministerio Público en Guatemala, se encuentran basadas tanto en la Constitución Política de la República de Guatemala, como en la Ley Orgánica del Ministerio Público, como en su propia ley orgánica denominada ley orgánica del Ministerio Público, decreto número 40-94 del Congreso de la República de Guatemala, donde se establece cuáles son las principales funciones de dicha institución, así como el campo de actuación de la misma dentro del sistema jurídico quatemalteco, y los principios que rigen su actuación.

La función principal que tiene el Ministerio Público, es el ejercicio de la acción penal pública y la dirección de la investigación, dentro del sistema de justicia penal quatemalteco; constituye además un órgano contrapeso de otros entes estatales, que sustenta poder dado su carácter autónomo.

El Ministerio Público requiere para realizar con efectividad sus funciones, de recurso humano calificado, con características y cualidades especiales, con capacidad jurídica y travectoria personal que aseguren rectitud en el desempeño del cargo, mismas que

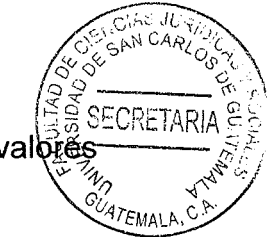

la dirección de la investigación criminal y para responder a principios y valogo constitucionales y postulados procesales del sistema acusatorio.

La función principal del Ministerio Público, es la investigación de la persona que se considera ha cometido un hecho delictivo, por lo tanto, la investigación es el primer paso para llegar a concluir si se considera que el sindicado ha participado en el ilícito o no.

No hay que descuidar también como función del Ministerio Público la persecución penal, y luego de haber investigado el hecho de ser considerado como delito, procederá a formular acusación y pedir la apertura a juicio, con esta decisión se considera que cuando el Ministerio Público formula acusación es porque tiene, elementos de juicio suficientes para creer que el imputado pueda resultar culpable del delito por el cual formula acusación.

Posteriormente su función será probar, ante el tribunal, que el acusado es culpable del delito que se le sindica, para pedir una sentencia condenatoria.

"Por lo tanto se puede considerar como funciones principales del Ministerio Público las siguientes"<sup>21</sup>.

La investigación: la cual consiste en recabar todos los medios de prueba en los

<sup>&</sup>lt;sup>21</sup> Ibid. Pág. 53.

- La investigación: la cual consiste en recabar todos los medios de prueba en 68 cuales se fundamentará el Ministerio Público al momento de realizar la acusación reman
- La persecución penal: consiste en verificar y analizar si existen suficientes indicios para creer que una persona ha tenido participación en un hecho delictivo.
- Formulación de la acusación y petición de apertura a juicio: en esta etapa el Ministerio Público ha recabado los suficientes elementos para creer que la persona efectivamente ha participado en el hecho del cual se le sindica.
- Probar los hechos ante un tribunal: en la audiencia de debate tratara de probar y demostrar que el sindicado es la persona que cometió el hecho a través de los medios de prueba que ha obtenido.
- Pedir la condena del acusado: este es un acto con el cual se concluye el debate oral.

Una de las principales funciones del Ministerio Publico en Guatemala, según su criterio, es la defensa de la justicia, por lo cual dicha institución debe de emanar legalidad en todos los casos sometidos a su conocimiento entre éstos los de corrupción que se presentan y que quebrantan alguna ley plenamente establecida con anterioridad, así mismo el Estado de Guatemala, le otorga al ente fiscal, la autonomía o independencia total, para que realice sus labores con eficacia.

Estos postulados se establecen en el Artículo 251 de la carta magna y se desarrollan en el Artículo 8 del código procesal penal que establece: El Ministerio Público, como institución goza de plena independencia para el ejercicio de la acción penal y la

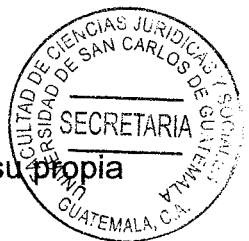

investigación de los delitos, salvo la subordinación jerárquica establecida en su ley.

# 2.3. Fundamento legal de las funciones del Ministerio Público

En lo que respecta a las funciones que se le designan al Ministerio Público según la Constitución Política de la República de Guatemala, basándose en lo establecido en el Artículo 251 se determinan las siguientes:

"Articulo 251. Ministerio Público. El Ministerio Público es una institución auxiliar de la administración pública y de los tribunales con funciones autónomas, cuyos fines principales son velar por el estricto cumplimiento de las leves del país. Su organización y funcionamiento se regirá por su ley orgánica".

La Constitución Política de la República de Guatemala establece primordialmente la autonomía de la institución, como factor fundamental para el desarrollo de sus funciones, así mismo indica que de las principales funciones, es la de ser un ente auxiliar de la administración de justicia en Guatemala.

La ley orgánica del Ministerio Público en el Artículo 1 establece las funciones correspondientes de dicha institución, siendo estas "promover la persecución penal y dirigir la investigación de los delitos de acción pública, velar por el estricto cumplimiento de las leyes del país, perseguir la realización de la justicia, actuar con objettadad *FMALL* imparcialidad y con apego al principio de legalidad".

Asimismo, el Artículo 2 de dicha ley orgánica, establece otras funciones, siendo éstas:

- a) "Investigar los delitos de acción pública y promover la persecución penal ante los tribunales según las facultades que le confieren la Constitución, las leyes de la república y los tratados y convenios internacionales.
- b) Ejercer la acción civil en los casos previstos por la ley, y asesorar a quien pretenda querellarse por delitos de acción privada de conformidad con lo que establece el Código Procesal Penal.
- c) Dirigir a la policía y demás cuerpos de seguridad del Estado en la investigación de hechos delictivos.
- d) Preservar el Estado de derecho y el respeto a los derechos humanos, efectuando las diligencias necesarias ante los tribunales de justicia".

Tal como lo establece la Constitución Política de la República de Guatemala, las demás funciones que determinan la actuación del Ministerio Publico se encuentran determinadas en su ley orgánica, como se estableció con anterioridad, y se establece que son diversas las funciones que lleva a cabo la institución, todo enfocado al derecho público, y entre estas funciones las más importantes consisten en la investigación y la persecución penal.

Es por eso que el Ministerio Público, "actuará independientemente, por propio impulso

y en cumplimiento de las funciones que le atribuyen las leyes, sin subordinaciones ninguno de los organismos del Estado ni autoridad alguna. Anualmente tendrá unarzaz partida en el presupuesto general de la nación y sus recursos los administrará de manera autónoma en función a sus propios requerimientos."<sup>22</sup>

Para el ejercicio de las funciones del Ministerio Público, el Artículo 47 de la ley orgánica del Ministerio Público, señala lo siguiente: "En el ejercicio de sus funciones los fiscales estarán sujetos únicamente a la Constitución Política de la República de Guatemala. los tratados y convenios internacionales, la ley y las instrucciones di ctadas por su superior jerárquico en los términos establecidos por esta ley".

En lo relativo a la investigación, el Artículo 48 de la ley citada, describe que: "El fiscal a cargo de la investigación de un delito debe reunir los elementos de convicción de los hechos punibles en forma ordenada, que permita el control del superior jerárquico, de la defensa, la víctima y las partes civiles".

El Código Procesal Penal, decreto número 51-92 del Congreso de la República de Guatemala, en el Artículo 107 establece lo siguiente: "El ejercicio de la acción penal corresponde al Ministerio Público como órgano auxiliar de la administración de justicia conforme las disposiciones de este código. Tendrá a su cargo el procedimiento preparatorio y la dirección de la policía nacional civil en su función investigativa dentro del proceso penal".

<sup>&</sup>lt;sup>22</sup> Palacios Colindres, Norma Judith. Principios y garantías del sistema procesal penal. Pág. 328.

SECRETARIA ø Acá se limita la independencia de la investigación que debe realizar el fiscal, a a enriqui inicial del proceso penal, no olvidando que aún en esta independencia insubordinación está sujeto al control jurisdiccional del Organismo Judicial, que permite dar legalidad e igualdad a las partes procesales.

 $Jl$ 

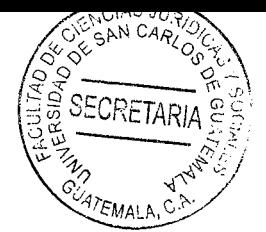

# **CAPÍTULO III**

### 3. La acusación

La acusación constituye la postulación del acusador de dar apertura el juicio contra una persona por entender que ésta cometió un delito, esto es conforma una importante decisión valorativa donde expresa un concreto requerimiento.

Sin embargo, ningún sistema puede permitirse llevar a cabo debates sin sentido, es decir basados en acusaciones infundadas, subjetivas y arbitrarias; dada la gran connotación pública que ellos conllevan; ni puede soportar exponer al imputado a esa muestra pública donde el buen nombre y honor siempre quedarán dañado, aun con una absolución, de allí que urge que un persona distinta a las partes controle su procedencia desde una perspectiva formal pero también sustancial, analizando desde una posición diferente de las partes la viabilidad y razonabilidad de la pretensión del acusador.

Entonces, la decisión de seguir o no hacia otro estadio procesal y en su caso en qué condiciones, queda en manos de un juez, que va pronunciarse luego de haber escuchado a las partes en la audiencia preliminar.

#### 3.1. Sistemas para controlar la acusación

El derecho comparado presenta tres diferentes sistemas para controlar la acusación.

Uno de ellos directamente lo suprime, mientras que en los restantes se contempla te posibilidad, aunque la diferencia estriba según que se la considere optativa o necesaria.

Es decir, encontramos tres sistemas distintos de etapa intermedia: negativo, facultativo e imperativo.

1. El primero, clasificado como negativo, consiste en la apertura directa del juicio, es decir la defensa carece de facultades para pronunciarse sobre la investigación preliminar y preparatoria, pudiendo solamente invocar hechos que paralizan temporalmente el proceso o dan lugar al sobreseimiento, por lo que es propio de los sistemas inquisitivos.

Es decir, se caracteriza porque la intervención de la defensa está limitada a oponer cuestiones en forma de Artículo previo antes de contestar la acusación o solicitar el sobreseimiento.

Esta modalidad se utiliza en el trámite de la querella prevista en la mayoría de las normativas procesales como el procedimiento dispuesto para los delitos de acción privada, lo cual puede ser admisible dada la levedad de los delitos juzgados, de lo contrario la mayoría terminaría en la extinción de la acción por prescripción.

2. En el segundo sistema el control de la acusación es facultativo porque queda a opción de la defensa, de allí que puede entenderse como un derecho en

función del cual puede o no ejercerse objeción a la acusación y si se la ejerc dispone un trámite.

En cambio, si el acusado no formula su oposición se pasa directamente al juicio oral al iqual que en el sistema anterior.

Así, la jurisdicción toma intervención cuando la defensa se opone al requerimiento de acusación; de no mediar oposición de la defensa, el caso será remitido automáticamente al órgano que intervendrá en el juicio.

3. El tercer sistema considera a esta etapa necesaria, regulándose como obligatorio el control jurisdiccional de la acusación, de modo tal que el juez, a pedido de parte, puede por varias razones regladas, fundadamente, rechazar la acusación.

Tanto dentro del sistema imperativo como del facultativo pueden encontrarse dos variables según se exija o no la producción las pruebas que funden la acusación, esto es si la controversia es dialéctica con la mera enunciación de las pruebas o si es necesario llevar a cabo un mini debate.

#### 3.2. La función de control de la acusación

La función de control de la acusación hace que el tribunal se inserte como instancia de control para que un exceso ciego de celo del ministerio público, o parcialidad, no induzcan al ministerio público, en virtud de las investigaciones que se han practicado, a exponer a un ciudadano, sin motivos suficientes, a la carga psíquica que implic debate público y oral sobre la imputación.

Según puede verse el control de la acusación por parte de un tribunal consiste en un control de los requisitos de admisibilidad, es decir la verificación de las cuestiones formales, por un lado y por el otro es un control sustancial que hace a una evaluación de fondo relacionado con las pruebas ofrecidas para acreditar los extremos de la acusación.

Desde esta perspectiva se dice que es un control negativo, en el sentido que se pretende evitar juicios sin sentido por todas las connotaciones que ello genera.

Desde una visión formal, el objetivo consiste en la corrección o saneamiento formal de la acusación: por ejemplo, deficiente identificación del imputado, describir de manera imperfecta por defecto o exceso del hecho es decir con la inclusión u omisión de circunstancias fácticas previstas o no en la investigación.

El segundo punto, el control sustancial, implica comprobar si efectivamente el acusador tiene un caso sustentable en sí y con pruebas que acrediten cada uno de los extremos contenidos en la acusación. En otras palabras, es la verificación judicial de que el acusador tiene un caso con entidad suficiente para abrir un juicio. Cuando hablamos de un caso la referencia está dada en la existencia de un delito y la responsabilidad penal que al imputado le puede caber en el mismo.

En otras palabras, debe tratarse de una acusación fundada en el sentido que contenga una promesa de que razonablemente se podrá probar en juicio los extremos anunciados.

Entonces, si el acusador no presenta pruebas o éstas no son suficientes para acreditar cada proposición fáctica que contiene su teoría del caso, la solicitud de ir a juicio debe ser desechada.

Estas discusiones hacen a la totalidad del fondo del asunto, comprenden todo lo que hace a las condiciones para la existencia de delito, las excusas absolutorias y la pena. Para decidir si hay o no hay evidencia sustancial para sostener un juicio, el fiscal y el abogado del acusado tratarán de convencer al juez de que no hay ni pruebas suficientes o insuficientes para un juicio que se celebrará.

De esta manera se comienza a comprender la utilización del término preliminar que se le otorga a la audiencia, lo es en el sentido que existe una discusión, un debate, una controversia entre dos partes relacionadas a un objeto que es anterior al juicio, pero que no es el juicio y por eso no hay producción de pruebas relacionadas al fondo. En sentido negativo, se procura evitar la realización de juicios inútiles y sin sentido.

En sentido positivo, se deben abrir juicios que se encuentren preparados adecuadamente. Al efecto debe recordarse que el principio objetivo hace a la forma de actuación del fiscal de manera tal que será necesario hacer un verdadero control y

evaluación de los resultados de los juicios promovidos por la fiscalía, de forma tal-que si un alto porcentaje de éstos finalizan con sentencias absolutorias, sería evidente deficiente actuación del fiscal pero también de los jueces en la etapa intermedia en tanto no están cumpliendo adecuadamente con la función del control.

#### 3.3. Audiencia preliminar

Se utilizan numerosas denominaciones para identificar a esta audiencia: preliminar, previa al juicio, de preparación del juicio, de causa probable, de control de la acusación.

Debe observarse, conforme más abajo se detalla, que los puntos a controvertir en la audiencia no son comunes dentro del derecho comparado, por lo que la denominación que se adopte varía de acuerdo al mayor o menor contenido que cada legislación le otorque.

### 3.4. Luego de practicada la audiencia imputativa

luego de practicada la audiencia imputativa y acopiada toda la evidencia pueden presentarse dos, o si se quiere tres, alternativas procesales distintas.

La primera de ellas es el dictado de una resolución que pone fin a la persecución penal, cual es el archivo fiscal que puede encontrar sus fundamentos en distintos motivos: por mediar alguna circunstancia negativa del delito, excusa absolutoria, causal extintiva de

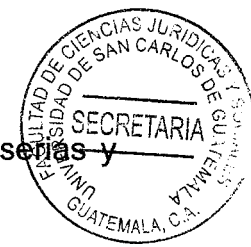

la acción penal u otra de carácter perentorio o porque no haya evidencias se verosímiles para acusar.

La segunda es que ante el entendimiento de contar con un caso con proyección de condena se formule acusación, la cual debe hacerse por escrito y demanda la recepción previa de la audiencia imputativa.

Lógico es advertir que la decisión de acusar o no le incumbe única y exclusivamente al fiscal en cumplimiento de su rol imparcial. A pesar de la firme posición fijada, no es menos cierto que en doctrina se discute si la valoración del fiscal para acusar debe hacerse cuando, probablemente, el tribunal llegará a una condena.

### 3.5. Juicio acusatorio

Esta reseña ha sido formulada con el objeto de determinar la importancia de la etapa intermedia.

Es que, si se observa con detenimiento, en los supuestos que demandan definición por parte del fiscal no hay intervención jurisdiccional.

Si el fiscal en uso de sus facultades de ejercer la acción penal dispone el archivo no existiría ningún inconveniente, en cambio cuando el fiscal decida acusar a una persona

de un delito la intervención judicial debe entenderse como necesaria, al meño delitos de gravedad.

Es que recién en esta instancia se detecta la primer posible discusión que puede presentarse en relación al fondo del asunto y es lógico que ante la existencia potencial de controversia surge la necesidad que un tercero imparcial decida en función a las peticiones que las partes van a formular. Y todo ello ocurre en la denominada audiencia preliminar.

Cierto es que, el juicio acusatorio descansa sobre la base de la existencia de una acusación previa, esto es, de la imputación formal por parte del órgano de persecución penal o del querellante particular de un hecho presuntamente ilícito concreto y preciso en el que se considera que la persona imputada ha intervenido en términos de hacerse acreedora a una sanción penal, que debe ser dada a conocer al imputado antes del inicio del juicio y que no puede ser alterado en el curso de éste.

#### El valor judicial 3.6.

Es que la valoración judicial comprende el contenido de la acusación como instrumento formal pero además desde una visión sustancial, punto en el cual las pruebas adquieren un superlativo espacio jurídico.

Mientras tanto la función informativa y delimitadora de los hechos, derechos y

pena puede decirse que es una consecuencia directa y lógica, ya que de ser admitida la acusación el objeto del proceso, el derecho aplicable y la pena peticionada por el acusador emergen como derivación lógica.

La función de depuración de cuestiones extrañas al fondo del asunto que solamente va a ser considerado en el debate no resulta extraño a este enmarañamiento de tramas y contra tramas que se proponen en esta etapa ya que, si bien luce como algo accesorio y dependiente de las restantes, puede cobrar vitalidad propia en algunos casos en los cuales podrá afectar la admisión de la acusación.

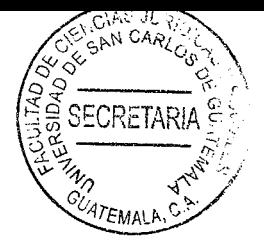

 $\ddot{\phantom{0}}$ 

# **CAPÍTULO IV**

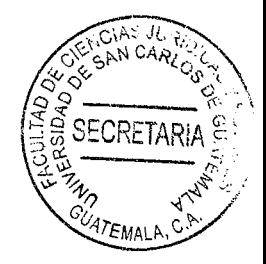

# 4. Cuestionar el procedimiento intermedio en el proceso penal por quebrantar el principio de celeridad procesal y la seguridad jurídica de los procesados

El problema radica en que el procedimiento intermedio se ha convertido en un juicio oral y público sin recibir ese nombre porque los jueces contralores de la investigación no cumplen con la finalidad del mismo.

# 4.1. Problemática

De acuerdo con el Artículo 332 del Código Procesal Penal, Decreto número 51-92 del Congreso de la República, sirve para la etapa intermedia tiene por objeto que el juez evalúe si existe o no fundamento para someter a una persona a juicio oral y público, por la probabilidad de su participación en un hecho delictivo o para verificar la fundamentación de las otras solicitudes del Ministerio Público, sino que se dedican a revisar cada uno de los medios probatorios aportados por el ente persecutor estatal.

Todo esto, para determinar si se le da el carácter de prueba al ser ingresada al proceso. tarea que le corresponde al tribunal de sentencia, lo cual no solo alarga el proceso afectando la celeridad procesal del mismo, sino que conlleva una grave inseguridad jurídica de los sindicados quienes a veces tienen más de un año en la espera del auto de apertura a juicio, situación que no siempre sucede, por lo que esos años en prisión

son una flagrante violación del derecho a la libertad de locomoción de los sindicados, e incluso, si son enviados a juicio oral y público tampoco existe la certeza que sean condenados, pero si pasarán varios años en prisión, aunque sea preventiva, por lo que se propone la derogación del procedimiento intermedio.

Esto limita la función del juez contralor a determinar la legalidad en la obtención de los medios probatorios, trasladando los mismos al tribunal de sentencia, quien debe entrar a conocer la esencia de los mismos y determinar cuáles de ellos se les dará valor probatorio en garantía del debido proceso, la celeridad procesal y la seguridad jurídica en Guatemala.

#### 4.2. Principios del debido proceso

Cuando ha de referirse a principio, ha de tenerse un conocimiento objetivo de dicho concepto, de tal manera que no haya subjetividades en su denotación y connotación conceptual de significado; para alcanzar el conocimiento de tal concepto, es pertinente y necesario hacer acopio de lo que algunos autores definen con relación al concepto de principio, iniciando por lo que Ossorio define, el siguiente: "comienzo de un ser, de la vida. Fundamento de algo. Máxima, aforismo." 23

Puede entenderse el concepto como ese conjunto de lineamientos que crea, interpreta y aplica la norma jurídica. Puede decirse también, que son los axiomas sobre los cuales

<sup>&</sup>lt;sup>23</sup> Ibid. Pág. 123

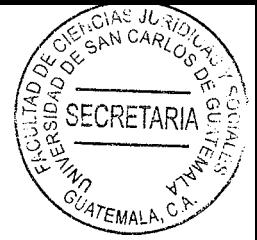

descansa toda la sistemática jurídica adjetiva penal.

Superando la comprensión del concepto principio, ahora debe hacerse referencia a los principios procesales penales contenidos dentro del debido proceso, entendiendo el principio de debido proceso, como un principio general, el cual contiene principios específicos, dentro de los cuales se encuentran los siguientes: principio de legalidad, principio de juicio previo, principio de juez natural, principio de favorabilidad, principio indubio pro reo y otros, en este trabajo, únicamente se enunciarán algunos, por la incidencia que tienen al aplicarse la figura de la desestimación, en virtud que el objetivo es indicarlos, mas no agotarlos.

#### 4.3. La etapa intermedia

La etapa intermedia, llamada así por cuanto se encuentra entre investigación y el juicio, dadas las importantes cuestiones que se controvierten tiene un primer momento escrito y otro oral.

El período escrito comienza con la acusación que es puesta a disposición de la defensa durante un lapso para que pueda formular sus observaciones y de producirse éstas le son reveladas al acusador.

Todo ello se discute en el momento oral que se desarrolla plenamente en la audiencia preliminar.

No cabe duda de que la función de la etapa intermedia posee una v arriada gan funciones que se encuentran íntimamente relacionadas entre sí.

La función principal de este estadio procesal es el control de la acusación que comprende esencialmente la decisión jurisdiccional de decidir o no abrir el juicio.

No obstante, como tal verificación no implica la observación formal de la acusación, sino que abarca las pruebas con las que cuenta el acusador para avalar la acusación, y observando que las mismas deben ser ofrecidas en este estadio, la admisibilidad de las pruebas debe valorarse como función también esencial.

Este procedimiento es importante tomando en consideración, que consiste en el momento procesal en el que puede o no continuar la acusación formulada por el Ministerio Público, en consecuencia, se inicia con la acusación, es decir, con la petición de apertura a juicio, sirviendo para delimitar el hecho objeto de la acusación, así para determinar con exactitud a la persona contra la que se dirige, y asegurar la posibilidad de que las partes conozcan entre sí cual es la posición concreta que cada una de ellas asumirá con relación a la causa, con el fin de contradecir.

La siguiente etapa del proceso penal es la denominada y conocida como intermedia, ésta, como las demás etapas del proceso, es fundamental, por lo que ha de ventilarse y determinarse.

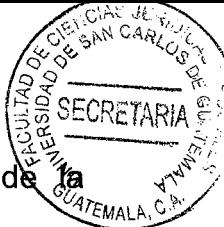

Llegada esta etapa, se supone que ha sido fijada por el juez contralor de investigación, a partir de haberse llevado a cabo y escuchado en primera declaración al imputado o imputados, es justamente el momento procesal oportuno primera declaración en el que el juez fija la etapa intermedia.

La etapa intermedia es de naturaleza crítica; su función es evaluar y decir judicialmente sobre las conclusiones planteadas por el Ministerio Público con motivo de la investigación preparatoria. No hay pase automático del procedimiento preparatorio al debate, ya que para evitar abusos o la salida indebida de casos del sistema penal se establece este procedimiento filtro.

La fase intermedia no es para determinar la culpabilidad o inocencia del acusado, su obietivo es permitir al juez evaluar si existe o no sospecha fundada (Art. 332) "para someter a una persona a juicio oral y público por la posibilidad de su participación en un hecho delictivo; para verificar la procedencia del procedimiento abreviado, sobreseimiento o clausura, suspensión condicional del proceso o del criterio de oportunidad si no se hubieren solicitado antes. Es la etapa procesal regulada entre el procedimiento preparatorio y la etapa el juicio." 24

Por el hecho de ser esta etapa un filtro, en la cual el juez determina si somete a debate oral y público al imputado o no, ello dependerá de los elementos presentados por el ente investigador.

<sup>&</sup>lt;sup>24</sup> Poroj Subuyuj, Oscar Alfredo. El procesal penal guatemalteco, generalidades, etapa preparatoria, etapa intermedia y la vía recursiva. Pág. 129.
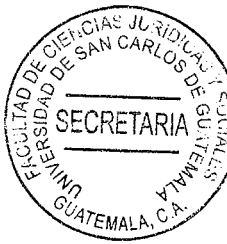

En síntesis, puede expresarse que en la etapa intermedia el juez examina y evalúa si existen motivos fundados para que se ventile en debate oral y público, la comisión de uno o varios delitos, sobre la culpabilidad y responsabilidad o no del sindicado.

Tal como lo regula el Artículo 332 del Código Procesal Penal guatemalteco en el segundo párrafo, al regular: Artículo 332. Inicio. La etapa intermedia tiene por objeto que el juez evalúe si existe o no fundamento para someter a una persona a juicio oral y público, por la probabilidad de su participación en un hecho delictivo o para verificar la fundamentación de las otras solicitudes del Ministerio Público.

En caso de acusación, que el juez evalué si existe o no fundamento para someter a una persona a juicio. 332 párrafos segundo Código Procesal Penal, garantizando con ello el proceso que la declaración de someterlo a juicio no es apresurada, superficial o arbitraria. "Es decir, que en este caso el juez tiene a su cargo el control crítico de legalidad de la acusación, control crítico que comprende la verificación de la legalidad de la obtención e incorporación de la evidencia, de la descripción de los hechos que se van a probar, de la calificación jurídica y la individualización del imputado."<sup>25</sup>

Sintéticamente puede expresarse, entonces, que en esta etapa el juez examina los medios presentados por el ente investigador y resuelve enviar o no, a debate oral y público al imputado.

<sup>&</sup>lt;sup>25</sup> De León. Op. Cit. Pág. 134.

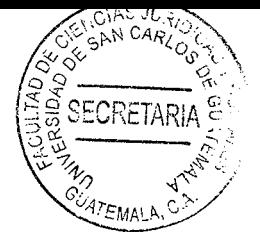

#### 4.4. Importancia de la etapa intermedia

La importancia de la etapa intermedia se demuestra porque éste es el primer momento donde la jurisdicción ingresa a evaluar el fondo del asunto, controlando si el acusador tiene un caso con proyección de condena habilitando o no la apertura de un juicio penal, decisión que se toma luego de que las partes durante la audiencia preliminar havan controvertidos sobre los puntos previamente presentados por escrito.

#### 4.5. El objeto de determinar la importancia de la etapa intermedia

Esta reseña ha sido formulada con el objeto de determinar la importancia de la etapa intermedia. Es que, si se observa con detenimiento, en los supuestos que demandan definición por parte del fiscal no hay intervención jurisdiccional.

Si el fiscal en uso de sus facultades de ejercer la acción penal dispone el archivo no existiría ningún inconveniente, en cambio cuando el fiscal decida acusar a una persona de un delito la intervención judicial debe entenderse como necesaria, al menos en delitos de gravedad.

Es que recién en esta instancia se detecta la primer posible discusión que puede presentarse en relación al fondo del asunto y es lógico que ante la existencia potencial de controversia surge la necesidad que un tercero imparcial decida en función a las

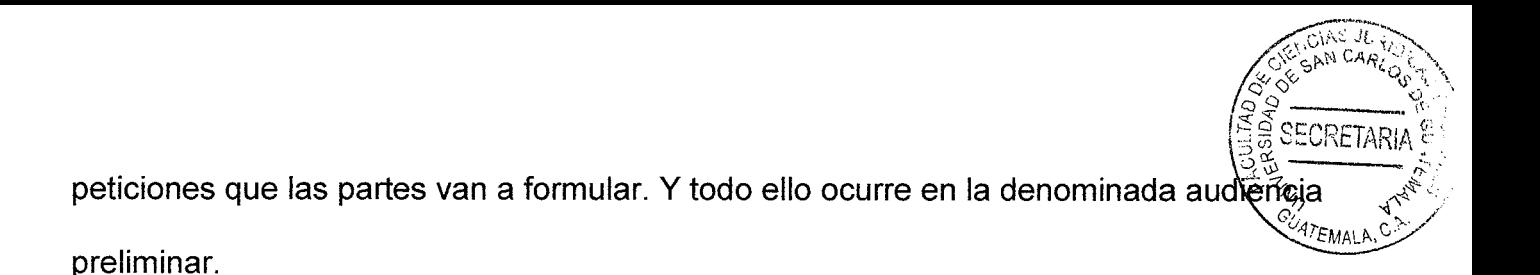

#### 4.6. Principios que se pretenden proteger

Los principales principios que se pretende que no exista quebrantamiento son:

#### 4.6.1. Principio in dubio pro reo

Es un principio contenido en el Artículo 14 del Código Procesal Penal dirigido al órgano jurisdiccional para que absuelva al procesado si no está convencido de su responsabilidad. "Debe aplicarse estrictamente a la sentencia y con suficiente motivación. Es un método de aplicación de la ley para aquellos casos en que aparece la duda insalvable para condenar. La falta de certeza representa la imposibilidad del Estado de destruir la presunción de inocencia que ampara al imputado".<sup>26</sup>

En el último párrafo del Artículo. 14 del Código Procesal Penal establece que: la duda favorece al imputado, la Constitución lo enmarca en el mismo Artículo al establecer la presunción de inocencia y publicidad del proceso y concretamente cuando regula que toda persona es inocente, mientras no se le haya declarado responsable judicialmente en sentencia debidamente ejecutoriada.

<sup>&</sup>lt;sup>26</sup> Maier, Julio. Derecho procesal penal. Pág. 8.

Su contenido al menos para el Derecho Procesal Penal, es claro, la exigencia de GGBET la sentencia de condena y por ende, la aplicación de una pena sólo puede estar fundada en la certeza del tribunal que falla acerca de la existencia de un hecho punible atribuible al acusado.

Precisamente, la falta de certeza representa la imposibilidad del Estado de destruir la situación de inocencia, construida por la ley Presunción, que ampara al imputado, razón por la cual ella conduce a la absolución. Cualquier otra posición del juez respecto de la verdad, la duda o aun la probabilidad, impiden la condena y desembocan en la absolución.

También los presupuestos fácticos que determinan la individualización de la pena, deben ser reconstruidos conforme al principio in dubio pro reo; así la falta de certeza operara para admitir el hecho o negarlo, según que el juzgado le acuerde valor para aminorar o agravar la pena dentro de la escala respectiva.

In dubio pro reo representa una garantía constitucional derivada del principio de inocencia, cuyo ámbito propio de actuación es la sentencia o una decisión definitiva equiparable, pues exige que el tribunal alcance la certeza sobre todos los extremos de la imputación delictiva para condenar y aplicar una pena, exigencia que se refiere meramente a los hechos y que no soluciona problemas de interpretación jurídica, ni prohíbe ningún método de interpretación de la ley penal, mientras ella se lleve a cabo intra legem.

59

### 4.6.2. Principio de celeridad

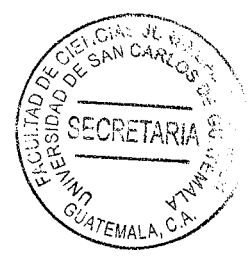

Es de importancia dar a conocer que este principio, es el que se encarga y a la vez: "Tiende a evitar la pérdida innecesaria de tiempo o recursos en el proceso, busca la economía de gastos que han de erogar las partes en pago de honorarios, documentación".<sup>27</sup>

Los procedimientos establecidos en el Decreto 51-92 del Congreso de la República impulsan el cumplimiento de las actuaciones procesales, agilizan el trabajo y buscan el ahorro del tiempo y esfuerzos.

## 4.6.3. Principio del derecho de defensa

Este principio constitucional pertenece a toda persona que se le impute la comisión de un hecho delictivo. "Implica la búsqueda de la verdad material, y plantea, como método para encontrarla la contradicción en el juicio entre la acusación y su antítesis, la defensa". $28$ 

La defensa material, comprenden las actividades necesarias para imponerse a la acusación, como la de ser citado y oído, argumentar, rebatir, controlar, producir y valorar la pruebas de descargo, plantear las razones que permitan su absolución. las

<sup>27</sup> Ibid. Pág. 85.

 $28$  lbíd.

justificaciones, consideraciones o atenuaciones, impugnar las resoluciones judiciale otros argumentos que el acusado considere oportuno.

La defensa técnica comprende el derecho del acusado de ser asistido técnicamente por un profesional del derecho, teniendo la facultad de elegir un abogado de su confianza.

Si no lo hace, el Estado debe proveerle uno, a menos que quiera defenderse por sí mismo, siempre y cuando cuente con los conocimientos suficientes para hacerlo.

El derecho de defensa del imputado comprende la facultad de intervenir en el procedimiento penal abierto para decidir acerca de una posible reacción penal contra él o la imputación que se le lleva a cabo en todas las actividades necesarias para poner en evidencia la falta de fundamento de la potestad penal del Estado y cualquier circunstancia que la excluya o atenúe; la actividad puede sintetizarse en: La facultad de ser oído, la de controlar la prueba de cargo que pueda utilizase validamente en la sentencia, la de probar los hechos que la misma invoca, por escrito o atenuar la reacción penal, la de valorar la prueba producida y exponer las necesidades, fácticas y jurídicas para obtener del tribunal una sentencia favorable el imputado no pueda designar su defensor por falta de recursos u por cualquier otra razón, el Estado le designa un defensor oficial llegado el momento en el cual el delito respecto a la inviolabilidad de la defensa no tolera la ausencia del defensor al lado del imputado.

61

La única excepción está representada por el derecho de defensa por si mismo. Defei que todos los Códigos procésales penales autorizan, aun cuando no de manéra absoluta, siempre que no perjudique la eficacia de la defensa y no obstaculiza la substanciación del proceso, el defensor viene así a complementar la capacidad del imputado por estar en juicio penal y esa es a autentica función que él cumple.

## 4.7. La independencia judicial

Este es un principio básico del sistema republicano de gobierno. "La independencia judicial, es la condición objetiva que permite a los Jueces y Magistrados ejercer la función de juzgar sin presiones, amenazas, sugestiones e interferencias". <sup>29</sup> Solo que esta independencia no supone la arbitrariedad del juzgador, ya que se encuentra sujeto a la constitución y a la ley, en consecuencia, sus decisiones deben estar basadas en éstas, constituyéndose así en custodio de los derechos fundamentales de todo sujeto sometido a proceso jurisdiccional, mayormente si éste es penal.

El Artículo 203 de la Constitución Política establece que "Los Jueces y Magistrados son independientes en el ejercicio de sus funciones y únicamente están sujetos a la Constitución y a las leyes. A quienes atentaren contra la independencia del Organismo Judicial, además de imponérseles las penas fijadas por el Código Penal, se les inhabilitará para ejercer cualquier cargo público". También el Artículo 7 del Código

<sup>&</sup>lt;sup>29</sup> Ibíd. Pág. 108.

Procesal Penal indica que: "El Proceso Penal se llevará a cabo por Jueces imparcia e independientes solo sometidos a la Constitución y a la ley".

## 4.8. Solución a la problemática

Para que el proceso penal acusatorio guatemalteco cumpla con la finalidad para que fue creado, deberían priorizarse los principios de debido proceso, celeridad procesal, seguridad jurídica y justicia pronta y cumplida que le dio origen al mismo, por lo que su garantía pasa por la derogación del procedimiento intermedio a partir que el mismo sirve para retardar los procesos penales, especialmente cuando los medios probatorios son abundantes y los jueces contralores de la investigación tienen una alta carga de trabajo, puesto que al ser quienes están a cargo de garantizar la legalidad del proceso, deben circunscribirse a establecer que la obtención de los medios probatorios fueron dentro de lo permitido por la ley, pero la pertinencia del contenido de los mismos tienen que dejarse a cargo de los jueces o tribunales de sentencia penal, que para ello fueron instituidos.

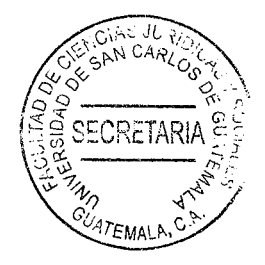

## **CONCLUSION DISCURSIVA**

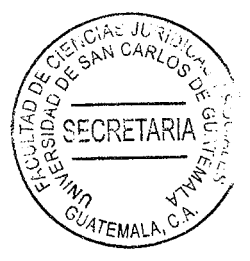

El problema radica en que el procedimiento intermedio se ha convertido en un juicio oral y público sin recibir ese nombre porque los jueces contralores de la investigación no cumplen con la finalidad del mismo que de acuerdo con el Artículo 332 del Código Procesal Penal, Decreto número 51-92 del Congreso de la República, sirve para La etapa intermedia tiene por objeto que el juez evalúe si existe o no fundamento para someter a una persona a juicio oral y público, por la probabilidad de su participación en un hecho delictivo o para verificar la fundamentación de las otras solicitudes del Ministerio Público, sino que se dedican a revisar cada uno de los medios probatorios aportados por el ente persecutor estatal.

De manera que deberían priorizarse los principios de debido proceso, celeridad procesal, seguridad jurídica y justicia pronta y cumplida que le dio origen al mismo, por lo que su garantía pasa por la derogación del procedimiento intermedio a partir que el mismo sirve para retardar los procesos penales, especialmente cuando los medios probatorios son abundantes y los jueces contralores de la investigación tienen una alta carga de trabajo, puesto que al ser quienes están a cargo de garantizar la legalidad del proceso, deben circunscribirse a establecer que la obtención de los medios probatorios fueron dentro de lo permitido por la ley, pero la pertinencia del contenido de los mismos tienen que dejarse a cargo de los jueces o tribunales de sentencia penal, que para ello fueron instituidos.

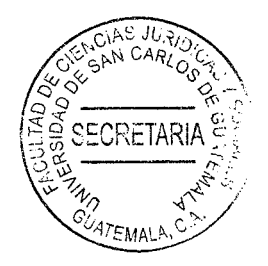

÷,

 $\overline{\phantom{a}}$ 

 $\mathcal{A}$ 

 $\bar{\mathcal{A}}$ 

# **BIBLIOGRAFÍA**

**ATEMALP** ALMAGO NOSETE, José. Derecho procesal. 4ª ed. Madrid, España: Ed. Aranzandi, 2004.

CRETAR

- ARANGO ESCOBAR, Julio. Derecho procesal. 3ª ed. Guatemala: Ed. Nacional, S.A., 2005.
- BACLINI, Jorge. Etapa intermedia. 3ª ed. Buenos Aires, Argentina: Ed. Las Luces, Lexis, 2003.
- BARRIOS LÓPEZ, Emelina. Derecho procesal penal. 7ª ed. Lexis Nexis, Santiago de Chile, 2005.
- BAUMANN, Jürgen. Derecho procesal penal. 3<sup>ª</sup> ed. Buenos Aires, Argentina: Ed. Depalma, 1986.
- CAROCCA PÉREZ, Alex. El nuevo sistema procesal penal. 3ª ed. Chile, Santiago: Ed. Lexis Nexis, 2005.
- CLARIA OLMEDO, Jorge. Derecho procesal penal. 5ª ed. Madrid, España: Ed. Rubinzal Culzoni, 1998.
- CUELLO Calón, Eugenio. Derecho penal parte general y especial. 5ª ed. Madrid, España: Ed. Bosch, 1998.
- DE LEÓN VELASCO, Héctor Aníbal y José Francisco de Mata Vela. Derecho penal quatemalteco. 8ª ed. Guatemala: Ed. Llerena, 2009.
- HERRARTE, Alberto. Derecho procesal penal: el proceso penal guatemalteco. 5<sup>a</sup> ed. Guatemala: Ed. José Pineda Ibarra, 1978.
- HURTADO POMA, Juan. Qué se discute en la audiencia de control de la acusación, revista del instituto de ciencia procesal penal. 6<sup>ª</sup> ed. Lima, Perú: Ed. ERS, 1995.
- JAUCHEN, Eduardo. Derecho procesal penal. 3ª ed. Madrid, España: Ed. RubiñzaCRETAF
- Culzoni, 2012.
- MAIER, Julio. Derecho procesal penal. 2<sup>a</sup> ed. Buenos Aires, Argentina: Ed. Del Puerto, 2004.
- OMEBA, Gara. Enciclopedia jurídica bibliográfica. 4ª ed. Valencia, España: Ed. Jurídica, 2005.
- PALACIOS COLINDRES, Norma Judith. Principios y garantías del sistema procesal penal. 3ª ed. Guatemala: Ed. Imprenta Centroamericana, 1994.
- José Mynor. El juicio en el proceso penal guatemalteco. 2ª ed. PAR USEN, Guatemala: Ed. Vile, 1997.
- POROJ SUBUYUJ, Oscar Alfredo. Proceso penal quatemalteco. Generalidades. etapa preparatoria, etapa intermedia y su vía recursiva. 3ª ed. Guatemala: Ed. Piedra Santa, 2005.
- PERLINGER, Nahuel. Crítica de la fase crítica en el Código Procesal Penal de la Nación. 3ª ed. Buenos Aires, Argentina: Ed: Legal, 2002.
- SUÁREZ, Gerardo. Los fiscales indianos: origen y evolución del Ministerio Público. 3ª ed. México, D.F.: Ed. UNAM, 1999.

## Legislación

- Constitución Política de la República de Guatemala. Asamblea-Nacional Constituyente, 1986.
- Código Penal. Decreto número 17-73 del Congreso de la República de Guatemala, 1973.
- Código Procesal Penal. Decreto número 51-92 del Congreso de la República de Guatemala, 1992.

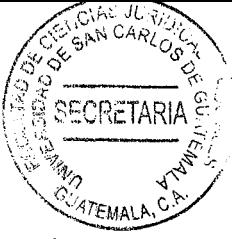

- Ley del Organismo Judicial. Decreto número 2-89 del Congreso de la República de Guatemala, 1989.
- Ley Orgánica del Ministerio Público. Decreto número 40-94 del Congreso de la República de Guatemala, 1994.